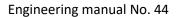

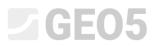

Updated: 05/2021

### Creation of User-defined Template

| Program: | Stratigraphy – Logs |  |  |  |  |  |
|----------|---------------------|--|--|--|--|--|
| File:    | Demo_manual_44.gsg  |  |  |  |  |  |

Every country or company has its requirements for the form of the field test report. The stratigraphy program allows you to define any data and protocols within the template set. The goal of this engineering manual is to show how you can create these templates and edit them

#### Assignment

Modify the "EN-Standard" template set for borehole so that:

- The layers will include text data "My Drillability"
- The notes were not entered for the individual layer but only for the entire borehole
- Contained new types of samples "Aggressivity" and "Rock strength Schmidt"

Use the data from the previous Engineering Manual – Demo\_manual\_42.gsg. Name the newly created template set EM 44 and save it in the Templates Administrator for future use.

Next, modify the output protocol so that it will match the new data. The output log of the "EN-Standard" template set for borehole has the following form:

| Project                 |              | Anartar             | i hulldle -     | Beringe                                          | hilari  | · - Geological s | Log of Be                                     | -                                |                            |                |
|-------------------------|--------------|---------------------|-----------------|--------------------------------------------------|---------|------------------|-----------------------------------------------|----------------------------------|----------------------------|----------------|
| Project  <br>Project    | D.           | Apartmen<br>AA 0014 | -               |                                                  | hting'  | -                | Drilling equipment:                           | Hütte 202 TF                     |                            |                |
| Location                | _            | Praque 12           |                 | 1010                                             |         |                  | Overall depth:                                | 24,00 m                          |                            | position:      |
| Date sta                | _            | 22.11.201           |                 | in: Mr                                           | Youn    |                  | Ground water table:                           | 27,001                           | Coordinals X:              |                |
| Date en                 |              | 23.11.201           |                 | nted: Mr.                                        |         |                  | GWT bored: 15.80 m                            |                                  | Coordinate Y:              |                |
| Scale:                  |              | one page            |                 |                                                  |         |                  | GWT steady: 12,50 m                           |                                  | Coordinate Z:              |                |
|                         |              |                     | Drillin         | g:                                               |         |                  |                                               | Casing:                          |                            |                |
| Dep                     | th f         | rom                 | Depth           | to                                               |         | Drilling dia.    | Depth from                                    | Depth to                         | Ca                         | sing dia.      |
|                         |              | 0,00 m              |                 | 20,00 m                                          |         | 195 mm           | 0,00 m                                        | 20,0                             | 0 m                        | 191 m m        |
|                         | _            | 20,00 m             |                 | 24,00 m                                          |         | 156 mm           |                                               |                                  |                            |                |
|                         | Stratigraphy | BH1                 | ples and<br>GWT | Classification<br>according to<br>EN 130 14888-1 | 34D [%] | rom - To         | 2100                                          | s description                    |                            | Votes          |
|                         | Strafi       | Dirit.              | Sampl           | Clarel<br>accor<br>EN 130                        | RQI     | From             | Layer                                         | accomption                       |                            | ž              |
|                         |              | <b>*</b>            |                 |                                                  |         |                  |                                               |                                  |                            |                |
| 0,00 T                  |              |                     | 1               |                                                  |         |                  |                                               |                                  |                            | <u> </u>       |
| 1,00                    |              | ****                |                 |                                                  |         |                  | Fill: fine grained S<br>mixed with cobles     | AND with some<br>of concrete and | silt, den se,<br>pieces of |                |
| 2,00 -                  | ŧ            |                     |                 | saCl                                             |         | 0,00 - 4,90      | bricks partly the s                           | ize is larger than               | the                        |                |
| 3,00                    | Recent       | $\times$            |                 |                                                  |         |                  | borehole diameter                             | , black colour of                | the soil                   |                |
| 4,00                    | æ            | $\otimes$           | h               |                                                  |         |                  | Fill: coarse GRAV                             |                                  |                            |                |
| 5,00                    |              | XXXX                | 2086            |                                                  |         |                  | shale) and fresh a<br>dark grey colour        | ngular cobles up                 | to 15 cm,                  |                |
| 6,00                    |              |                     | ۲               | Gr                                               |         | 4,90 - 6,40      | Sand with trace of fines: medium grained with |                                  |                            |                |
| 7,00                    |              | Sand with           |                 | Sa                                               | -       | 6.40 - 8.60      | some fine soil, de                            |                                  |                            | Easy           |
| 8,00                    | ≧            | fines               |                 | 58                                               |         | 0,40 - 0,60      | Gravely day: han                              | d, gravel particles              | s up to 10                 | drilling       |
| 9,00                    | Ë            | Gravely day         |                 | grCl                                             |         | 8,60 - 9,60      | mm (weathered sl                              |                                  | a of a second              |                |
| 10,00                   | Quatemany    | Sandy clay          |                 | sasiCI                                           |         | 9,60 - 10,50     | (quartz) up to 50 r                           |                                  | s or gravel                |                |
| 11,00                   | Ŭ            | Sandy               | 2087            | saCl                                             |         | 10.50 - 12.00    | Sandy clay: with s                            | ome gravel, hard                 | i, gravel -                |                |
| 12,00                   |              | day                 |                 |                                                  |         |                  | sub angular shale<br>mica included, bro       |                                  | and is fine,               |                |
| 13,00                   |              | Shale/              | 12,50           | grCl                                             |         | 12.00 - 14.80    | Shale, fully weath                            | ered: residual so                | il, day                    |                |
| 14,00-                  |              | weatherde           |                 | girs i                                           |         | 12,00 - 14,80    | character with sm                             | all particles of sh              | ale up to 5                |                |
| 15,00-                  |              | Eaties!             |                 |                                                  | 8       | 14.80 - 15.80    | mm, gravel parts a<br>Shale, weathered        |                                  |                            |                |
| 16,00-                  |              | unist langet        | <b>y</b> 15,80  |                                                  | 0       | 19,01 - 00,91    | planes, gently ind                            | ines, parts 10-50                | mm, weak                   |                |
| 17,00-                  | E            | ported 1            |                 |                                                  |         |                  | strength, micas ar<br>planes, brown/rus       |                                  | iation                     |                |
| 18,00                   | Ordoviciar   | no odrately         |                 |                                                  | 35      | 15,80 - 19,30    | Shale, moderately                             |                                  | red, drill                 |                |
|                         | ğ            | 111                 |                 |                                                  |         |                  | sharp fragments 1                             | 0-50 mm, gently                  | indines,                   | Loosing of     |
| 19.00                   | ~            | 111                 |                 |                                                  |         |                  | weak/moderately                               | strong, wet, dark                | grey                       | drilling fluid |
| 19,00                   |              | Shale               |                 |                                                  |         |                  | and states a                                  |                                  |                            |                |
| 20,00                   |              | /slightly/          |                 |                                                  | 87      | 19,30 - 24,00    | Shale, slightly we<br>fine layered, steep     | ly inclined, wet (               | e strong,<br>saturated –   |                |
|                         |              |                     |                 |                                                  |         |                  | under water table                             | , dark grey                      |                            |                |
| 20,00<br>21,00<br>22,00 |              | weathered           | 2000            |                                                  |         | 1                | 1                                             |                                  |                            |                |
| 20,00<br>21,00          |              | weathered           | 2095            |                                                  |         |                  |                                               |                                  |                            |                |

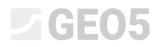

#### The required form of the protocol:

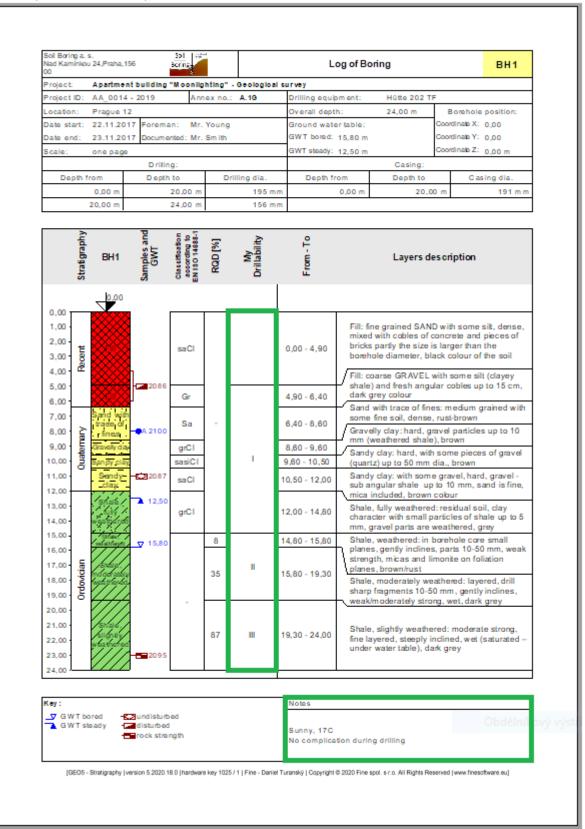

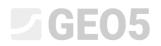

#### Solution:

First, open the Demo\_manual\_42.gsg file, which contains the test data. In the Templates frame, check whether you have set the template set you want to edit – "EN – Standard" (If a different template set is selected, we can change it by clicking the "Select Template" button in the list of templates). Press the "Edit copy of current template set and add it into the Administrator" button to enter the window for editing the template set.

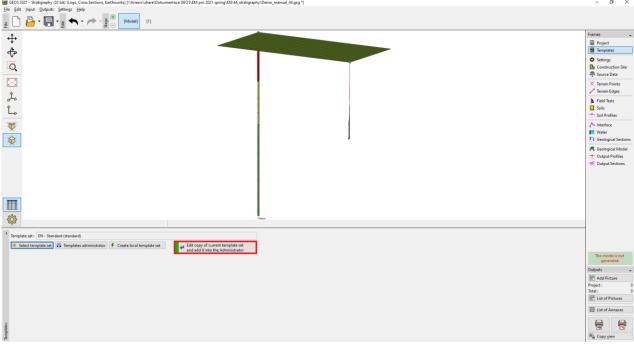

We name the new template set "EM44". After editing, the template is saved into the "Templates administrator".

|     | dd copy of standard template set into the administrator |
|-----|---------------------------------------------------------|
| Nam | e: 🏦 EM 44 🛛 🔻 🛪 EN                                     |
| No. | Name                                                    |
| 1   | Borehole                                                |
| 2   | Well                                                    |
| 3   | СРТ                                                     |
|     | DDT                                                     |

In the table, we select template No. 1 (Borehole). In the "Edit template" window, we can see that the template contains the data of the selected test (left part of the window) and the protocols on how to print the data (right part of the window). Next, the mapping for import/export is in the right corner of the window (more information in EM47 – <u>Export and Import of Field Tests in the Stratigraphy</u>).

|     |                                                                                          |                                                           | Input data                                          | - 🛪 İn            | put data for field test                                                           |                         | List of ou                                  | itput protocols       |               |
|-----|------------------------------------------------------------------------------------------|-----------------------------------------------------------|-----------------------------------------------------|-------------------|-----------------------------------------------------------------------------------|-------------------------|---------------------------------------------|-----------------------|---------------|
| No. | Name                                                                                     | Type                                                      | Parameters                                          | Conditional input | Comment                                                                           | Add according to sample | No. Name                                    | Protocol type         | 🔶 Add         |
| 1   | Test name                                                                                | String                                                    |                                                     |                   | General / Fixed                                                                   | according to sample     | 1 Borehole - Field test                     | Field tests           |               |
| 2   | Overall depth                                                                            | S Number                                                  | Symbol: d <sub>tot</sub><br>8,89 m<br>8,89 ft       |                   | Read only - automatically determined<br>from data of field test / General / Fixed | + Add<br>(to the end)   | 2 Borehole - Soil profile                   | Soil Profiles         |               |
| 3   | Coordinate X                                                                             | 🔇 Number                                                  | 8,89 m<br>8,89 ft                                   |                   | General / Fixed                                                                   |                         |                                             |                       |               |
| 4   | Coordinate Y                                                                             | S Number                                                  | 8,89 m<br>8,89 ft                                   |                   | General / Fixed                                                                   |                         |                                             |                       | Copy<br>All   |
| 5   | Coordinate Z                                                                             | S Number                                                  | 8,89 m<br>8,89 ft                                   |                   | General / Fixed                                                                   |                         |                                             |                       |               |
| 6   | Vertical offset of the origin                                                            | 🕤 Number                                                  | Symbol: d <sub>h</sub><br>8,89 m<br>8,89 ft         |                   | General / Fixed                                                                   |                         | List of mapping                             | for export and import | 💠 Add         |
| 7   | GWT bored                                                                                | String                                                    | Symbol: GWT <sub>b</sub><br>Unit description: m, ft |                   | Read only - list of GWT bored from GWT<br>table / Borehole+Well+SPT+PMT           |                         | 1 FINE AGS4 Ed. 4.0.<br>2 FINE - EN Standar |                       |               |
| 8   | GWT steady                                                                               | String                                                    | Symbol: GWT <sub>s</sub><br>Unit description: m, ft |                   | Read only - list of GWT steady from GWT<br>table / Borehole+Well+SPT+PMT          |                         |                                             |                       |               |
| 9   | Layers<br>Thickness<br>Depth                                                             | <ul> <li>Table</li> <li>Number</li> <li>Number</li> </ul> | With layer thickness<br>Number of elements 6        |                   | Borehole+Well+SPT+PMT / Fixed                                                     |                         | Mapping for impor                           | t/export              |               |
|     | Soil name<br>Soil pattern                                                                | String<br>Pattern and color                               |                                                     |                   |                                                                                   |                         | of field tests                              |                       | B Copy<br>All |
|     | Layer description<br>Data - Basic                                                        | String                                                    |                                                     |                   |                                                                                   | - Conv                  |                                             |                       | Paste         |
|     | Stratigraphy<br>Classification according to ENUSO 14699-1                                | String<br>String                                          |                                                     |                   |                                                                                   | Copy<br>All             | Columns for Cross-Sections (number of       | columns 4) :          | Input co      |
|     | Classification according to EN ISO 14688-1<br>Classification according to EN ISO 14688-2 | String<br>String                                          |                                                     |                   |                                                                                   | ▼ PB Paste              | Graphical representation (number of ite     |                       |               |

ability : model creation, boreho

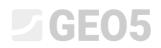

Note: Within the one template, we can define the data for all types of tests that the Stratigraphy program supports (Borehole, Well, CPT, DPT, SPT, DMT a PMT) and the form of all output protocols of the entered data.

Firstly, we will focus on data editing. In the left part of the window, all data contained in the template are displayed.

| Editten  | nplate                                                                                                    |                                                                                        |                                                                                                    |                                                             |                   |                                                                                   |                                          |              |                                                                    |                                    | - 0 3                |
|----------|----------------------------------------------------------------------------------------------------|----------------------------------------------------------------------------------------|----------------------------------------------------------------------------------------------------|-------------------------------------------------------------|-------------------|-----------------------------------------------------------------------------------|------------------------------------------|--------------|--------------------------------------------------------------------|------------------------------------|----------------------|
| me: Ab   | Borehole                                                                                                    | 7a EN                                                                                  | Comment : 🚘                                                                                                    |                                                             | ▼ 7 <sub>A</sub>  |                                                                                   |                                          |              |                                                                    |                                    |                      |
|          |                                                                                                    |                                                                                        |                                                                                                    | Input data                                                  |                   |                                                                                   |                                          |              | List of                                                            | output protocols                   |                      |
| No.<br>1 | Name                                                                                                    | S itri                                                                                 | Type<br>ring                                                                                                    | Parameters                                                  | Conditional input | Comment<br>General / Fixed                                                        | Add according to sample                  | No.<br>1     | Name<br>Borehole - Field test                                      | Protocol type<br>Field tests       | 💠 Add                |
| 2        | Overall depth                                                                                                    | S Nu                                                                                   | umber                                                                                                    | Symbol: d <sub>ist</sub><br>8,89 m<br>8,89 ft               |                   | Read only - automatically determined<br>from data of field test / General / Fixed | <ul> <li>Add<br/>(to the end)</li> </ul> | 2            | Borehole - Soil profile                                            | Soil Profiles                      |                      |
| 3        | Coordinate X                                                                                                    | S Nu                                                                                   |                                                                                                    | 8,89 m<br>8,89 ft                                           |                   | General / Fixed                                                                   |                                          |              |                                                                    |                                    |                      |
| 4        | Coordinate Y                                                                                                    | S Nu                                                                                   |                                                                                                    | 8,89 m<br>8,89 ft                                           |                   | General / Fixed                                                                   |                                          |              |                                                                    |                                    |                      |
| 5        | Coordinate Z                                                                                                    | S Nu                                                                                   |                                                                                                    | 8,89 m<br>8,89 ft                                           |                   | General / Fixed                                                                   |                                          |              |                                                                    |                                    |                      |
| 6        | Vertical offset of the origin                                                                                                    | S Nu                                                                                   |                                                                                                    | Symbol: d <sub>n</sub><br>8,89 m<br>8,89 ft                 |                   | General / Fixed                                                                   |                                          |              |                                                                    |                                    |                      |
| 7        | GWT bored                                                                                                    | 🕤 Stri                                                                                 |                                                                                                    | Symbol: GWT <sub>b</sub><br>Unit description: m, ft         |                   | Read only - list of GWT bored from GWT<br>table / Borehole+Well+SPT+PMT           |                                          |              |                                                                    |                                    |                      |
| 8        | GWT steady                                                                                                    | 🕤 Stri                                                                                 |                                                                                                    | Symbol: GWT,<br>Unit description: m, ft                     |                   | Read only - list of GWT steady from GWT<br>table / Borehole+Well+SPT+PMT          |                                          |              |                                                                    |                                    |                      |
| 9        | Layers<br>Talkkness<br>Depth<br>Depth<br>Solip attern<br>Layer description<br>Deta - Basic<br>Stratigraphy<br>Classification according to EN ISO 14685-1<br>Classification according to EN ISO 14685-2<br>ROS<br>Notes | Stri<br>Stri<br>Stri<br>Stri<br>Stri<br>Stri<br>Stri                                   | umber<br>umber<br>ining<br>tittern and color<br>ting<br>ting<br>ting<br>ting<br>ting                                               | With layer thickness<br>Number of elements 6                |                   | Borehole+Well+SPT+PMT / Fixed                                                     |                                          |              |                                                                    |                                    | Copy<br>All          |
| 10       | Semplers<br>Death from<br>Death from<br>Death to<br>Sample type<br>undisturbed<br>disturbed<br>disturbed<br>technological<br>rock stempth<br>sample of water<br>other                                                  | C Table<br>C Nu<br>C Nu<br>C Ini<br>C Ini<br>C Ini<br>C Ini<br>C Ini<br>C Ini<br>C Ini | ble<br>amber<br>umeration<br>umeration element<br>umeration element<br>umeration element<br>umeration element<br>umeration element | With depth "from" and optional "to"<br>Number of elements 4 |                   | Borehole+ SPI+PMT / Fixed                                                         |                                          | No<br>1<br>2 | Name<br>FINE AGS4 Ed. 4.0.                                         | g for export and import<br>Comment | 🔶 Add                |
| 11       | otter<br>Sample index<br>Table GWT<br>Begth<br>GWT bype<br>GWT bored<br>GWT teady<br>GWT teady<br>GWT deception                                                                                                    | S Tab<br>S Nu<br>S Eni                                                                 | umber<br>sumeration<br>sumeration element<br>sumeration element                                                                    | With depth<br>Number of elements 3                          |                   | Borehole+ Well+SPT+ PMT / Fixed                                                   | ва, Сору                                 |              |                                                                    |                                    | Copy<br>All<br>Paste |
| 12       | Data - Protocol<br>Annex no.                                                                                                    | Gro<br>Stri                                                                            | oup                                                                                                    | Number of elements 8                                        |                   |                                                                                   | No Copy<br>All<br>で Paste                |              | ns for Cross-Sections (number of<br>ical representation (number of |                                    | Input colum          |
| _        | Lacation                                                                                                    |                                                                                        | ria a                                                                                                    |                                                             |                   |                                                                                   | C. Paste                                 | Uraph        | can exemation momber of                                            | menne ()                           | incon representation |

Note: The individual data have auxiliary markings for clarity, that helps the user to orientate.

- 1. House  $(\mathbf{\widehat{m}})$  indicates that the data type was created and named by the user
- 2. Globe (S) indicates that the data type was selected from the "Global Library". The global library contains predefined data types that the user can insert into his template.
- 3. Globe with a house (1) indicates that the data type was selected from the global library and subsequently modified by the user.

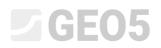

We enter a new layer property – "My Drillability". On the "Borehole" tab, select the item – no.9 "Layers" and click on the "Edit" button (You can also double click it with a mouse)

| 🔳 Edit te  | mplate                                                                                   |                                                                              |                                                     |                   |                                                                          |                              |          |                                         |                               | — 🗆 ×                   |
|------------|------------------------------------------------------------------------------------------|------------------------------------------------------------------------------|-----------------------------------------------------|-------------------|--------------------------------------------------------------------------|------------------------------|----------|-----------------------------------------|-------------------------------|-------------------------|
| Name: A    | Borehole -                                                                               | 🛪 EN Comment : 🖌                                                             | 1                                                   | ▼ X <sub>A</sub>  |                                                                          |                              |          |                                         |                               |                         |
|            |                                                                                          |                                                                              | Input data                                          |                   |                                                                          |                              |          |                                         | List of output protocols      |                         |
| No.        | Name                                                                                     | Type                                                                         | Parameters                                          | Conditional input | Comment                                                                  | Add                          | No.      | Name                                    | Protocol typ                  | e 🕂 Add                 |
| -          | Coordinate                                                                               | VINUMBE                                                                      | 8,89 ft                                             |                   | denerary rived                                                           | according to sample          |          | orehole - Field test                    | Field tests                   |                         |
| 5          | Coordinate Z                                                                             | S Number                                                                     | 8,89 m<br>8,89 ft                                   |                   | General / Fixed                                                          | + Add<br>(to the end)        | 2 Bi     | orehole - Soil profile                  | Soil Profiles                 | -                       |
| 6          | Vertical offset of the origin                                                            | S Number                                                                     | Symbol: d <sub>h</sub><br>8,89 m<br>8,89 ft         |                   | General / Fixed                                                          | : Ⅲ Insert<br>(before 9)     |          |                                         |                               |                         |
| 7          | GWT bored                                                                                | String                                                                       | Symbol: GWT <sub>b</sub><br>Unit description: m, ft |                   | Read only - list of GWT bored from GWT<br>table / Borehole+Well+SPT+PMT  | 7 Edit<br>(number 9)         |          |                                         |                               | All Copy                |
| 8          | GWT steady                                                                               | String                                                                       | Symbol: GWTs<br>Unit description: m. ft             |                   | Read only - list of GWT steady from GWT<br>table / Borehole+Well+SPT+PMT | Remove<br>(number 9)         |          |                                         |                               |                         |
| 9          | Layers<br>Thickness                                                                      | Table                                                                        | With layer thickness<br>Number of elements 6        |                   | Borehole+Well+SPT+PMT / Fixed                                            |                              |          | List of                                 | mapping for export and import |                         |
|            | Depth<br>Soil name                                                                       | Number     String                                                            |                                                     |                   |                                                                          | Move upwards<br>(number 9)   | No.      | Name                                    | Comment                       | 🕂 Add                   |
|            | Soil pattern                                                                             | Pattern and color                                                            |                                                     |                   |                                                                          | Move downwards               | 2        | FINE AGS4 Ed. 4.0.<br>FINE - EN Standar |                               |                         |
|            | Layer description<br>Data - Basic                                                        | Group                                                                        |                                                     |                   |                                                                          | Move downwards<br>(number 9) |          | Filler - Ele Standal                    |                               |                         |
|            | Stratigraphy                                                                             | String                                                                       |                                                     |                   |                                                                          |                              |          |                                         |                               |                         |
|            | Classification according to EN ISO 14688-1<br>Classification according to EN ISO 14688-2 | String                                                                       |                                                     |                   |                                                                          |                              |          |                                         |                               |                         |
|            | RQD<br>Notes                                                                             |                                                                              |                                                     |                   |                                                                          |                              |          |                                         |                               | - Com                   |
| 10         | Samples                                                                                  | String                                                                       | With depth "from" and optional "to"                 |                   | Borehole+SPT+PMT / Fixed                                                 |                              |          |                                         |                               | All Copy                |
|            | Depth from                                                                               | Number                                                                       | Number of elements 4                                |                   |                                                                          |                              |          |                                         |                               | Paste                   |
|            | Depth to<br>Sample type<br>undisturbed                                                   | <ul> <li>Number</li> <li>Enumeration</li> <li>Enumeration element</li> </ul> |                                                     |                   |                                                                          | Copy<br>(number 9)           | Columns  | for Cross-Sections (n                   | umber of columns 4) :         | Input columns           |
|            | disturbed                                                                                | S Enumeration elemen                                                         |                                                     |                   | -                                                                        | Paste                        | Graphica | I representation (nur                   | mber of items 1) : 🔳 Input gr | aphical representations |
|            |                                                                                          |                                                                              |                                                     |                   |                                                                          |                              |          |                                         |                               |                         |
| Capability | : model creation, borehole                                                               |                                                                              |                                                     |                   |                                                                          |                              |          |                                         | OK + 🦊 🖌 OK                   | 🗙 Cancel                |

The "Edit data type" dialog window will open. It contains the soil layer data.

|     | Edit data type                                                                                                    |          |                                               |          |                                                         |                                          | _            |         | ×    |
|-----|----------------------------------------------------------------------------------------------------|----------|-----------------------------------------------|----------|---------------------------------------------------------|------------------------------------------|--------------|---------|------|
| — F | Parameters of data type                                                                                                    |          |                                               |          |                                                         |                                          |              |         |      |
| Тур | e : Table 👻 Name : 🕥 Layers                                                                                                    | •        | ▼ 🛪 EN Comm                                   | ient : 🥎 | Borehole+Well+SPT+PMT / Fixed                           | 👻 🛪 EN 🛛 Parameters : 🚷                  | changed      | global  | •    |
| Tab | le type : With layer thickness 🔹                                                                                                |          |                                               |          |                                                         |                                          |              |         |      |
| No  | . Name                                                                                                    |          | Туре                                          | Column   | Parameters                                              | Comment                                  | + Add        |         |      |
| 1   | Thickness                                                                                                    | 5        | Number                                        | ~        | Symbol: t<br>8,89 m<br>8,89 ft                          | General / Fixed                          | to t         | he end) | _    |
| 2   | Depth                                                                                                    | 6        | Number                                        | ~        | Symbol: d<br>8,89 m<br>8,89 ft<br>Allow input of string | Read only - automatically determined fro |              |         |      |
| 3   | Soil name                                                                                                    | 6        | String                                        | ~        |                                                         | Borehole+Well+SPT+PMT / Fixed            |              |         |      |
| 4   | Soil pattern                                                                                                    | 5        | Pattern and color                             | ~        | Pattern and color                                       | Borehole+Well+SPT+PMT / Fixed            |              |         |      |
| 5   | Layer description                                                                                                    | 5        | String                                        | ~        | Multiline string                                        | Borehole+Well+SPT+PMT / Fixed            |              |         |      |
| 6   | Data - Basic<br>Stratigraphy<br>Classification according to EN ISO 14688-1<br>Classification according to EN ISO 14688-2<br>RQD | 000      | Group<br>String<br>String<br>String<br>String |          | Number of elements 5                                    |                                          |              |         |      |
|     | Notes                                                                                                    |          | String                                        |          |                                                         |                                          | 卧 Cop<br>All | у       |      |
|     |                                                                                                    |          |                                               |          |                                                         |                                          |              |         |      |
| L   |                                                                                                    |          |                                               |          |                                                         |                                          | 🖹 Past       | e       |      |
| -0  | Conditional input                                                                                                    |          |                                               |          |                                                         |                                          |              |         |      |
| Ma  | ster enumeration : (unspecified)  v No enumerations defined for                                                                 | or using | g as master.                                  |          |                                                         |                                          |              |         |      |
|     | Changed Global data type                                                                                                    |          |                                               |          |                                                         | OK + ∱ OK + ↓ ✓ C                        | Ж            | 🗙 Car   | ncel |

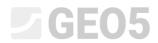

#### Click the "Add" button to add a new item.

| New table column                           | ×             |
|--------------------------------------------|---------------|
| Input method : create new user data type 🔻 |               |
|                                            |               |
|                                            |               |
|                                            |               |
|                                            |               |
|                                            | ✓ OK X Cancel |

#### After confirming with the OK button, describe the created data type.

| New table column                                                                 |     |       | ×    |
|----------------------------------------------------------------------------------|-----|-------|------|
| - Parameters of data type-                                                       |     |       |      |
| Type: String 🔻 Name: 🔮 My Drillability 🔽 🗐 🛪 EN Comment: 🔮 🔍 🔻                   |     |       |      |
| Symbol: MD                                                                       |     |       |      |
| Metric : Unit description :                                                      |     |       |      |
| English : Unit description :                                                     |     |       |      |
| Multiline string                                                                 |     |       |      |
|                                                                                  |     |       |      |
|                                                                                  |     |       |      |
|                                                                                  |     |       |      |
|                                                                                  |     |       |      |
|                                                                                  |     |       |      |
|                                                                                  |     |       |      |
| - Conditional input                                                              |     |       |      |
| Master enumeration: (unspecified) v No enumerations defined for using as master. |     |       |      |
| 🔮 User data type                                                                 | ١dd | 🗙 Can | icel |

#### Confirm by clicking the "Add" button, and the data type will be added to the layer data.

|     | Edit data type                                                        |                   |          |                               |                                         | – 🗆 ×                     |
|-----|-----------------------------------------------------------------------|-------------------|----------|-------------------------------|-----------------------------------------|---------------------------|
| _   | Parameters of data type                                               |                   |          |                               |                                         |                           |
| Ту  | e: Table v Name: 🕥 Layers                                             | ▼ 🛪 EN Comm       | nent : 🌀 | Borehole+Well+SPT+PMT / Fixed | 👻 🛪 EN 🛛 Parameters : 🐔                 | changed global 💌          |
| Tal | le type : With layer thickness 🔹                                      |                   |          |                               |                                         |                           |
| N   | Name                                                                  | Туре              | Column   | Parameters                    | Comment                                 | 🕂 Add                     |
| 1   | Thickness                                                             | Number            | ~        | Symbol: t                     | General / Fixed                         | (to the end)              |
|     |                                                                       |                   |          | 8,89 m<br>8,89 ft             |                                         | : Insert<br>(before 7)    |
| 2   | Depth S                                                               | Number            | ~        | Symbol: d                     | Read only - automatically determined fr | ( )                       |
|     |                                                                       |                   |          | 8,89 m<br>8,89 ft             |                                         | Edit<br>(number 7)        |
|     |                                                                       |                   |          | Allow input of string         |                                         |                           |
| 3   | Soil name G                                                           | String            | ~        |                               | Borehole+Well+SPT+PMT / Fixed           | Remove                    |
| 4   | Soil pattern                                                          | Pattern and color | ~        | Pattern and color             | Borehole+Well+SPT+PMT / Fixed           | (number /)                |
| 5   | Layer description G                                                   | String            | ~        | Multiline string              | Borehole+Well+SPT+PMT / Fixed           |                           |
| 6   |                                                                       | Group             |          | Number of elements 5          |                                         |                           |
|     |                                                                       | String<br>String  |          |                               |                                         | Move upwards              |
|     |                                                                       | String            |          |                               |                                         | <sup>≡</sup> ° (number 7) |
|     |                                                                       | String            |          |                               |                                         | E Copy                    |
|     |                                                                       | String            |          | Symbol: MD                    |                                         | Copy<br>(number 7)        |
| ľ   | My Drillability                                                       | String            | · ·      | Symbol: MD                    |                                         | Paste                     |
|     | Des Primer France                                                     |                   |          |                               |                                         | La rosce                  |
| _   | Conditional input                                                     |                   |          |                               |                                         |                           |
| Ma  | ster enumeration : (unspecified)  v No enumerations defined for using | g as master.      |          |                               |                                         |                           |
|     |                                                                       |                   |          |                               | OK + ♠ OK + ♣ 🖌                         |                           |
| 4   | Changed Global data type                                              |                   |          |                               | OK + ∲ OK + ↓                           | OK 🗙 Cancel               |

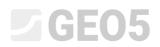

We will stop entering and take a look at how the newly created data is entered. We will go to the borehole editing and borehole layer editing. The new data type "My Drillability" is displayed in the main part of the window.

| Edit table row      |                                             |                                       |                        |                                              | ×                    |  |  |  |
|---------------------|---------------------------------------------|---------------------------------------|------------------------|----------------------------------------------|----------------------|--|--|--|
| Thickness: t        | = <mark>1,50</mark> [m]                     |                                       |                        | Data - Basic                                 |                      |  |  |  |
| O Depth : fro       | m 4,90 [m] to 6,                            | 40 [m]                                |                        | Stratigraphy :                               | Recent               |  |  |  |
| Soil name :         | Fill                                        |                                       | -                      | Classification according to EN ISO 14688-1 : | Gr                   |  |  |  |
| Soil pattern :      | Pattern category :                          | Color :                               | Pattern :              | Classification according to EN ISO 14688-2 : |                      |  |  |  |
|                     | GEPRODO -                                   | <b>•</b>                              |                        | RQD :                                        | -                    |  |  |  |
|                     | Search :                                    | Background :                          | -                      | Notes :                                      | Easy drilling        |  |  |  |
|                     | Subcategory :                               | enter color 🔹                         | 1 Made-up ground       |                                              | ✓                    |  |  |  |
|                     | Superficial deposits (1 - 83) -             | ·                                     |                        |                                              |                      |  |  |  |
| Layer description : | coarse GRAVEL with some silt (clayey shale) | and fresh angular cobles up to 15 cm, | , dark grey colour 🛛 🔿 |                                              |                      |  |  |  |
|                     |                                             |                                       | ~                      |                                              |                      |  |  |  |
| My Drillability :   |                                             |                                       |                        |                                              |                      |  |  |  |
|                     |                                             |                                       |                        | OK + 🛧                                       | OK + 🦊 🗸 OK 🗙 Cancel |  |  |  |

The input is little bit unclear, so we have decided to modify the data. We want "My Drillability" item as part of the "Data – basic" tab on the right side of the dialog window. Therefore, we will go back to template editing and layer data editing. Firstly, we will delete our data type "My Drillability" that we had entered.

|      | idit data type                                                                                                    |                                   |           |                                                         |                                          | — D ×                                                                    |
|------|----------------------------------------------------------------------------------------------------|-----------------------------------|-----------|---------------------------------------------------------|------------------------------------------|--------------------------------------------------------------------------|
| — P  | rameters of data type                                                                                                    |                                   |           |                                                         |                                          |                                                                          |
| Туре | : Table - Name: 🕥 Layers                                                                                                    | ▼ 🛪 EN Comme                      | nt: 🌖     | Borehole+Well+SPT+PMT / Fixed                           | 👻 🛪 EN 🛛 Parameters : 🚷                  | changed global 🔻                                                         |
| Tabl | type : With layer thickness v                                                                                                   |                                   |           |                                                         |                                          |                                                                          |
| No.  | Name                                                                                                    | Туре                              | Column    | Parameters                                              | Comment                                  | 🕂 Add                                                                    |
| 1    | Thickness 6                                                                                                    | Number                            | ~         | Symbol: t<br>8,89 m<br>8,89 ft                          | General / Fixed                          | (to the end)<br>to the end)<br>to the end)<br>to the end)<br>to the end) |
| 2    | Depth S                                                                                                    | Number                            | ~         | Symbol: d<br>8,89 m<br>8,89 ft<br>Allow input of string | Read only - automatically determined fro | 7 Edit<br>(number 7)                                                     |
| 3    | Soil name Question                                                                                                    |                                   |           | ×                                                       | Borehole+Well+SPT+PMT / Fixed            | • Remove<br>(number 7)                                                   |
| 4    | Soil pattern                                                                                                    | n                                 |           | ~                                                       | Borehole+Well+SPT+PMT / Fixed            | (number /)                                                               |
| 5    | Layer description                                                                                                    | Do you really want to             | delete se | lected table item?                                      | Borehole+Well+SPT+PMT / Fixed            |                                                                          |
| 6    | Usta - Basic<br>Stratigraphy<br>Classification according to EN ISO 14688-1<br>Classification according to EN ISO 14688-2<br>RQD | Yes<br>String<br>String<br>String | 0         |                                                         |                                          | Move upwards<br>(number 7)                                               |
| 7    | My Drillability at                                                                                                    | String                            | 1         | Symbol: MD                                              |                                          |                                                                          |
|      | onditional input<br>er enumerations (unspecified) Vo enumerations defined for using                                             | j as master.                      |           |                                                         |                                          | Paste                                                                    |
|      | Changed Global data type                                                                                                    |                                   |           |                                                         | OK + ∱ OK + ᢤ ✔ C                        | K X Cancel                                                               |

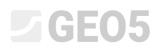

Then select the "Data-Basic" table and add our data type to it. Because we have already defined it, it is not necessary to enter it again, but we will select it from the already existing "user data types"

| Edit t     | emplate            |                                          |                                                  |                                             |                                    |                               |                                                |                 |                |                  | – 🗆 🗙                            |
|------------|--------------------|------------------------------------------|--------------------------------------------------|---------------------------------------------|------------------------------------|-------------------------------|------------------------------------------------|-----------------|----------------|------------------|----------------------------------|
| Name : 4   | Borehole           |                                          | A EN Comment:                                    | 4                                           | ▼ X <sub>A</sub>                   |                               |                                                |                 |                |                  |                                  |
|            |                    |                                          |                                                  | Input data                                  |                                    |                               |                                                |                 | List of output | it protocols     |                                  |
| No.        |                    | Name                                     | Туре                                             | Parameters                                  | Conditional input                  | Comment                       | Add                                            | No.             | Name           | Protocol type    | 🕂 Add                            |
| 9          | Lavers             |                                          | Table                                            | With laver thickness                        |                                    | Borehole+Well+SPT+PMT / Fixed | <ul> <li>according to sample</li> </ul>        | 1 Borehole - Fi |                | Field tests      |                                  |
|            | Thickne            | 55                                       | Number                                           | Number of elements 7                        |                                    |                               | Add<br>(to the end)                            | 2 Borehole - So | oil profile    | Soil Profiles    |                                  |
|            | Soil nan           | ne                                       | String                                           |                                             |                                    |                               |                                                |                 |                |                  |                                  |
|            | Soil pat           | tern<br>escription                       | S Pattern and color<br>S String                  |                                             |                                    |                               | E Insert<br>(before 9)                         |                 |                |                  |                                  |
|            | Data - B           | asic                                     | Edit table item                                  |                                             |                                    |                               |                                                |                 | - 0 ×          |                  | En Copy                          |
| -          | Class              | ification according to EN ISO 14688-1    | Edit table item                                  |                                             |                                    |                               |                                                |                 | - U X          |                  | 融 Copy<br>All                    |
|            | Clas               | 🗃 Edit data type                         | <ul> <li>Parameters of data type</li> </ul>      | e                                           |                                    |                               |                                                |                 |                |                  |                                  |
|            | Note               | Parameters of data type                  | Type: Group                                      | Name: Ab Data - Basic                       | - ≭A EN 0                          | Comment: 🔬                    | <ul> <li>✓ X<sub>A</sub></li> </ul>            |                 |                | xport and import |                                  |
| 10         | My Dril<br>Samples | Type: Table Vame: S                      | No.                                              | Name                                        | Тур                                | e Parameters                  | Com                                            | ment            | 🔔 Add          | mment            | + Add                            |
| 10         | Depth 1            |                                          | 1 Stratigraphy                                   |                                             | String                             |                               | Borehole+Well+SPT+                             | PMT / User      | (to the end)   |                  |                                  |
|            | Depth t<br>Sample  | Table type : With layer thickness        | 2 Classification accor<br>3 Classification accor |                                             | String<br>String                   |                               | Soil/Rock Test / User<br>Soil/Rock Test / User |                 |                |                  |                                  |
|            | undi               |                                          | 4 RQD                                            | ding to EN ISU 14088-2                      | String                             | Unit description: [%], [%]    | Soil/Rock Test / User                          |                 |                |                  |                                  |
|            | dist.<br>tech      | 1 Thickness                              | 5 Notes                                          |                                             | String                             | Multiline string              | General / User                                 |                 |                |                  |                                  |
|            | rock               |                                          |                                                  |                                             |                                    |                               |                                                |                 |                |                  |                                  |
|            | leaci              | 2 Depth                                  | ſ                                                | New group item                              |                                    |                               |                                                | ×               |                |                  | All Copy                         |
| -          | othe<br>Sample     |                                          |                                                  |                                             |                                    |                               |                                                |                 |                |                  | Paste                            |
| 11         | Table GW1          | 3 Soil name                              |                                                  | Input method : select existing user data ty | <mark>∕pe ▼</mark> Type: String ▼  |                               |                                                |                 |                | -                |                                  |
| 1          | Depth<br>GWT ty    | 4 Soil pattern                           |                                                  | My Drillability                             |                                    |                               |                                                | -               |                | nns 4) :         | Input columns                    |
|            | GW1                |                                          |                                                  | Symbol: MD                                  |                                    |                               |                                                |                 |                | ): 🔳 Input gra   | phical representations           |
| C 170      | : model crea       | 6 Data - Basic<br>Stratigraphy           |                                                  |                                             |                                    |                               |                                                |                 |                | 🕹 🖌 ок           | X Cancel                         |
| Capability | : model crea       | Classification according to EN I         |                                                  |                                             |                                    |                               |                                                |                 | Copy           | V VK             | × Cancel                         |
|            |                    | Classification according to EN IS<br>RQD |                                                  |                                             |                                    |                               |                                                |                 |                |                  | B* Add Picture                   |
|            |                    | Notes                                    |                                                  |                                             |                                    |                               | 🕂 Add                                          | X Cancel        | Paste          |                  | Project :                        |
|            |                    |                                          | - Conditional input                              |                                             |                                    |                               |                                                |                 |                |                  | Total :                          |
|            |                    | - Conditional input                      | Master enumeration : (u                          | inspecified) v No enumerat                  | tions defined for using as master. |                               |                                                |                 |                |                  | B <sup>III</sup> List of Picture |
|            |                    |                                          |                                                  |                                             |                                    |                               |                                                |                 |                |                  | III List of Annex                |
|            |                    | Master enumeration : (unspecified)       | 🟦 User data type                                 |                                             |                                    |                               | OK + 🔶                                         | 🗸 (             | DK 🗙 Cancel    |                  |                                  |
|            |                    | Changed Global data type                 |                                                  |                                             |                                    | 0K+ 🔶 0K+ 😽                   | V OK X Cancel                                  |                 |                |                  |                                  |
|            |                    |                                          |                                                  |                                             |                                    |                               |                                                |                 |                |                  |                                  |

Tip: All data types can be copied/pasted using the buttons in the left bottom part of the table.

| <b>B</b> | Copy<br>(number 9) |
|----------|--------------------|
| 8        | Paste              |

We can always see how the data are arranged in the table:

|     |                                                                                                    | 🗚 EN Comment: 쉺                                                                                                    |                                              | <ul> <li>▼</li> <li>X<sub>A</sub></li> </ul> |                               |   |                                                                                  |               |                                                 |                                                               |             |
|-----|----------------------------------------------------------------------------------------------------|----------------------------------------------------------------------------------------------------|----------------------------------------------|----------------------------------------------|-------------------------------|---|----------------------------------------------------------------------------------|---------------|-------------------------------------------------|---------------------------------------------------------------|-------------|
|     |                                                                                                    |                                                                                                    | Input data                                   |                                              |                               |   |                                                                                  |               |                                                 | List of output protocols                                      |             |
| No. | Name                                                                                                    | Туре                                                                                                    | Parameters                                   | Conditional input                            | Comment                       |   | Add                                                                              | No.           | Name                                            |                                                               | 🕂 Add       |
| 9   | Lever:<br><u>Dischoss</u><br>Depth<br>Soli name<br>Soli patten<br>Layer description<br>Data - Basic<br>Stratiggaphy<br>Casofication according to EN ISO 14688-1<br>Classification according to EN ISO 14688-2<br>ROD<br>Notes<br>My Onlability | Number     Number     String     Pattern and color     String     Group     String     String     String     String     String     String     String     String     String     String     String     String     String | With layer thickness<br>Number of elements 6 |                                              | Borehole+Well+SPT+PMT / Fixed | • | Add (to the end)<br>If lineer (before 9)<br>Fait (number 9)<br>Remove (number 9) | 2 B           |                                                 | Field tests<br>Soil Profiles<br>mapping for export and import | Copy<br>All |
| 10  | Samples<br>Depth from<br>Depth from<br>Depth by pe-<br>Sample type<br>disturbed<br>technological<br>reck strength<br>leachate<br>other<br>sample index                                                                                         | Table     Number     Number     Number     Inumeration     Enumeration element     Enumeration element     Enumeration element     Enumeration element     Enumeration element     Enumeration element     String      |                                              |                                              | Borehole • SPT+ PMT / Fixed   |   | Move upwards<br>(number 9)     Move downwards<br>(number 9)                      | No.<br>1<br>2 | Name<br>FINE AG54 Ed. 4.0,<br>FINE - EN Standar | Comment                                                       | Add         |
| 11  | Table GWT<br>Depth<br>GWT type<br>GWT bored                                                                                                    | S Table                                                                                                    | With depth<br>Number of elements 3           |                                              | Borehole+Well+SPT+PMT / Fixed |   | Copy<br>(number 9)                                                               |               | s for Cross-Sections (n                         | umber of columns 4) :<br>mber of items 1) : IIII Input gra    | Input colu  |

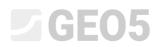

In the "Field Test" frame, we will check whether the assignment corresponds with our idea. Now the "My Drillability" data is entered in the "Data – Basic" tab.

| Edit table row      |                                                                                           |                                       |                                    |                                              | ×                    |
|---------------------|-------------------------------------------------------------------------------------------|---------------------------------------|------------------------------------|----------------------------------------------|----------------------|
| Thickness: 1        | t = <mark>4,90</mark> [m]                                                                 |                                       |                                    | Data - Basic                                 |                      |
| O Depth : fro       | 0,00 [m] to 4                                                                             | l,90 [m]                              |                                    | Stratigraphy :                               | Recent               |
| Soil name :         | Fill                                                                                      |                                       | •                                  | Classification according to EN ISO 14688-1 : | saCl                 |
| Soil pattern :      | Pattern category :                                                                        | Color :                               | Pattern :                          | Classification according to EN ISO 14688-2 : |                      |
|                     | GEPRODO -                                                                                 | · · · · · · · · · · · · · · · · · · · |                                    | RQD :                                        | -                    |
|                     | Search :                                                                                  | Background :                          | -                                  | Notes :                                      | Easy drilling        |
|                     | Subcategory :                                                                             | enter color 🔹                         | 1 Made-up ground                   |                                              | ~ · · ·              |
|                     | Superficial deposits (1 - 83)                                                             | ▼                                     | T made up ground                   | My Drillability : MD =                       |                      |
| Layer description : | fine grained SAND with some silt, dense, m<br>is larger than the borehole diameter, black |                                       | es of bricks partly the size \land | ing officiality i                            |                      |
|                     | is larger than the porchoic diameter, place                                               |                                       | ~                                  |                                              |                      |
|                     |                                                                                           |                                       |                                    |                                              | OK + 🦊 🖌 OK 🗶 Cancel |

In the next step, we will add new "Samples". We will return to entering the template and gradually select what we want to edit:

- Samples editing
- Editing sample types

In the upper right corner of the window, next to the "Parameters" item, click on the menu button and enable editing of the selected parameters – change the type to "fixed changed". The "Add" button will appear, with which we will enter the new samples

| : 🔬 🛛    | 44                                       | ▼ 7 EN                    | Comment: 🔐                                  | • 7A                                          |                                            |                           |                     |                              |                |                   |
|----------|------------------------------------------|---------------------------|---------------------------------------------|-----------------------------------------------|--------------------------------------------|---------------------------|---------------------|------------------------------|----------------|-------------------|
| _        | Name                                     |                           |                                             | Capability                                    |                                            | Comment                   |                     | Add                          |                | Frames            |
| Borehole |                                          |                           | model creation, borehole                    |                                               |                                            |                           |                     | + Add<br>(to the end)        |                | E Pr              |
| Edit ter | - alata                                  |                           | model creation horehole well                |                                               |                                            |                           |                     |                              |                | 12N               |
|          | npiate                                   |                           |                                             |                                               |                                            |                           |                     |                              |                |                   |
| lame: 🐴  | Borehole                                 | * ×                       | EN Comment: 🚘                               | * 7 <u>A</u>                                  |                                            |                           |                     |                              |                |                   |
|          |                                          |                           |                                             | Input data                                    |                                            |                           |                     | List of ou                   | tput protocols |                   |
| No.      | Nam                                      |                           |                                             | arameters Cond                                | tional input                               | Comment                   | Add No.             | Name                         | Protocol type  | 🕂 Add             |
| 7        | GWT bored                                |                           | String Symbol: GWT <sub>b</sub>             |                                               | Read only - list                           | of GWT bored from GWT 🔔 🖪 |                     | Rorehole - Field test        | Field tests    |                   |
| 8        | GWT steady                               | 🧮 Edit data type          |                                             |                                               |                                            |                           |                     | D × profile                  | Soil Profiles  |                   |
|          | ,                                        | - Parameters of data typ  | Edit table column                           |                                               |                                            |                           |                     | - 0                          | ×              |                   |
| 9        | Layers                                   | Type: Table v             | -                                           |                                               |                                            |                           |                     | L                            | ~              |                   |
|          | Thickness<br>Depth                       | Table type : With depth " | <ul> <li>Parameters of data type</li> </ul> |                                               |                                            |                           |                     |                              |                | -                 |
|          | Soil name                                |                           | Type: Enumeration ~ Name:                   | Sample type                                   | ▼ XA EN Comment:                           | Borehole+SPT+PMT / Fixed  | ▼ X <sub>A</sub> EN | Parameters : 🚷 changed globa | •              | All Copy          |
|          | Soil pattern<br>Laver description        | No.                       | Ne                                          | Name                                          | Туре                                       | Parameters                | Commer              | nt Add                       |                |                   |
|          | Data - Basic                             | 1 Depth from              | 1 undisturbed                               |                                               | S Enumeration element                      |                           |                     | Add (to the end              | Ŋ              |                   |
|          | Stratigraphy<br>Classification according |                           | 2 disturbed                                 |                                               | S Enumeration element                      |                           |                     |                              | and import     |                   |
|          | Classification according                 | 2 Depth to                | 3 technological                             |                                               | Enumeration element                        |                           |                     |                              | nt             | 💠 Add             |
|          | RQD<br>Notes                             |                           | 4 rock strength<br>5 leachate               |                                               | Enumeration element<br>Enumeration element |                           |                     |                              |                |                   |
|          | My Drillability                          | 3 Sample type             | 6 sample of water                           |                                               | S Enumeration element                      |                           |                     |                              |                |                   |
| 10       | Samples<br>Depth from                    | undisturbed<br>disturbed  | 7 other                                     |                                               | S Enumeration element                      |                           |                     |                              |                |                   |
|          | Depth to                                 | technological             |                                             |                                               |                                            |                           |                     |                              |                |                   |
|          | Sample type<br>undisturbed               | rock strength<br>leachate |                                             |                                               |                                            |                           |                     |                              |                |                   |
|          | disturbed                                | sample of water           |                                             |                                               |                                            |                           |                     |                              |                | 融 Copy            |
|          | technological<br>rock strength           | other                     |                                             |                                               |                                            |                           |                     |                              |                |                   |
|          | leachate                                 | 4 Sample index            |                                             |                                               |                                            |                           |                     |                              | _              | Paste             |
|          | sample of water<br>other                 |                           |                                             |                                               |                                            |                           |                     |                              | 1 0            | Imput co          |
|          | Sample index                             |                           |                                             |                                               |                                            |                           |                     | Copy                         | 🔳 Input gra    | hical represent   |
|          |                                          | - Conditional input       |                                             |                                               |                                            |                           |                     |                              |                |                   |
| pability | model creation, borehole                 | Master enumeration : (u   |                                             |                                               |                                            |                           |                     | 🖹 Paste                      | 🗸 ОК           | X Cano            |
|          |                                          |                           | - Conditional input                         |                                               |                                            |                           |                     |                              |                | T                 |
|          |                                          | 🕤 Global data type        | Master enumeration : (unspecified)          | <ul> <li>No enumerations defined f</li> </ul> | or using as master.                        |                           |                     |                              |                |                   |
|          |                                          |                           |                                             |                                               |                                            |                           |                     |                              |                | Outpu             |
|          |                                          |                           |                                             |                                               |                                            |                           |                     |                              |                | <b>▶</b>          |
|          |                                          |                           |                                             |                                               |                                            |                           |                     |                              |                | Projec            |
|          |                                          |                           |                                             |                                               |                                            |                           |                     |                              |                | Total :           |
|          |                                          |                           |                                             |                                               |                                            |                           |                     |                              |                | B <sup>tt</sup> L |
|          |                                          |                           |                                             |                                               |                                            |                           |                     |                              |                | 000 Li            |
|          |                                          |                           |                                             |                                               |                                            |                           |                     |                              |                |                   |

## **GE05**

First, we add the "Aggressivity" sample. This data type exists in the "Global data library". Select the option "Select global data type" and find the item aggressivity in the menu.

| New enumeration element                                                                                                    | ×                                             |
|----------------------------------------------------------------------------------------------------|-----------------------------------------------|
| Input method : select global data type : Enumeration of select global data type : Enumeration of select existing user uata type create new user data type | element 👻 🗌 Show data types for all countries |
|                                                                                                    | 🕂 Add 🗙 Cancel                                |

| lew enumeration element               |                                                            | ×      |
|---------------------------------------|------------------------------------------------------------|--------|
| nput method : select global data type | ▼ Type : Enumeration element ▼ Show data types for all cou | ntries |
| -                                     |                                                            | •      |
| -                                     |                                                            |        |
| -                                     |                                                            |        |
| -                                     |                                                            |        |
| -                                     |                                                            |        |
| 1 : 100<br>1 : 50                     |                                                            |        |
| 1:50<br>Adriatic                      |                                                            |        |
| aggressivity                          |                                                            |        |
| aromatic hydrocarbons                 |                                                            |        |
| Balt after adjustment                 |                                                            |        |
| bzg                                   |                                                            |        |
| C                                     |                                                            |        |
| C+D                                   |                                                            |        |
| C10-C40                               |                                                            |        |
| Cambrian                              |                                                            |        |
| Carboniferous                         |                                                            |        |
| conductivity                          |                                                            |        |
| Cretaceous                            |                                                            |        |
| D                                     |                                                            |        |
| Devonian                              |                                                            |        |
| E<br>ED                               |                                                            |        |
| ED<br>Eh – reduction potential        |                                                            |        |
| EL                                    |                                                            |        |
| Eocene                                |                                                            |        |
| F1                                    |                                                            |        |
| F1-2                                  |                                                            |        |
| F2                                    |                                                            |        |
| F3                                    |                                                            |        |
| F3-4                                  |                                                            |        |
| F4                                    |                                                            |        |
| F4-5                                  |                                                            |        |
| F5                                    |                                                            |        |
| full chemical analysis                |                                                            |        |
| GL                                    |                                                            |        |
| GLF                                   |                                                            |        |
| GLH                                   |                                                            |        |
| GLM                                   |                                                            |        |
| GWT                                   | GWT - any                                                  |        |
| GWT bored                             |                                                            |        |
| GWT steady                            |                                                            |        |
| heavy metals<br>Holocene              |                                                            |        |
| chlorinated hydrocarbons              |                                                            |        |
| input                                 | SPT / Fixed                                                |        |
| input                                 | SPT / Fixed                                                |        |
| ion of chlorine                       |                                                            |        |
| Jurassic                              |                                                            |        |
| K                                     |                                                            |        |
| Ĺ                                     |                                                            |        |
| layer on surface                      |                                                            |        |

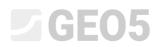

After pressing the "Add" button, we see that the new type of sample "Aggressivity" has been assigned to the list. The second enumeration item is not in the predefined global library, so we enter a new data type

| 🛢 Edit table column                                       |           |                                            |                          |          |           | $ \Box$ $\times$       |
|-----------------------------------------------------------|-----------|--------------------------------------------|--------------------------|----------|-----------|------------------------|
| - Parameters of data type                                 |           |                                            |                          |          |           |                        |
| Type : Enumeration 👻 Name : 🕥 Sample type                 | •         | ≭A EN Comment:                             | Borehole+SPT+PMT / Fixed | ▼ 🛪 EN   |           |                        |
| No. Name                                                  |           | Туре                                       | Parameters               | Comn     | nent      | Add (to the end)       |
| 1 undisturbed                                             |           | Enumeration element                        |                          |          |           | (to the end)           |
| 2 disturbed                                               | -         | Enumeration element                        |                          |          |           |                        |
| 3 technological                                           |           | Enumeration element                        |                          |          |           |                        |
| 4 rock strength<br>5 leachate                             |           | Enumeration element<br>Enumeration element |                          |          |           |                        |
| 6 sample of water                                         | -         | Enumeration element                        |                          |          |           |                        |
| 7 other                                                   |           | Enumeration element                        |                          |          |           |                        |
| New enumeration element Input method : create new user of | data type |                                            |                          | ×        |           | 탄 Copy<br>All<br>Paste |
| Master enumeration : (unspecified)                        |           |                                            | ✓ OK                     | X Cancel |           |                        |
| 🚷 Changed Global data type                                |           |                                            |                          | OK + 🚹 O | K + 🦊 🗸 O | K 🗙 Cancel             |

| New enumeration element                                                              |       |     |        | $\times$ |
|--------------------------------------------------------------------------------------|-------|-----|--------|----------|
| - Parameters of data type                                                            |       |     |        |          |
| Type : Enumeration element v Name : 🟦 Rock strength - Schmidt v 🏹 EN Comment : 🏦 v 🛪 |       |     |        |          |
| Enumeration element has no other parameters.                                         |       |     |        |          |
|                                                                                      |       |     |        |          |
|                                                                                      |       |     |        |          |
|                                                                                      |       |     |        |          |
|                                                                                      |       |     |        |          |
|                                                                                      |       |     |        |          |
|                                                                                      |       |     |        |          |
|                                                                                      |       |     |        |          |
|                                                                                      |       |     |        |          |
|                                                                                      |       |     |        |          |
|                                                                                      |       |     |        |          |
|                                                                                      |       |     |        |          |
|                                                                                      |       |     |        |          |
| 🟦 User data type                                                                     | 🕂 Add | i 🕽 | 🕻 Cano | :el      |

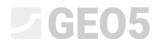

#### Let's look at the result of the assignment.

| 🥃 Edit table column                                  |                              |                          |                  | – 🗆 X                                                         |
|------------------------------------------------------|------------------------------|--------------------------|------------------|---------------------------------------------------------------|
| Parameters of data type                              |                              |                          |                  |                                                               |
| Sype : Enumeration 👻 Name : 🕥 Sample type            | 👻 🛪 EN Comment : 🔇           | Borehole+SPT+PMT / Fixed | ▼ 🛪 EN Parameter | s : 🔮 changed global                                          |
| No. Name                                             | Туре                         | Parameters               | Comment          | Add<br>(to the end)                                           |
| 1 undisturbed                                        | S Enumeration element        |                          |                  | (to the end)                                                  |
| 2 disturbed                                          | S Enumeration element        |                          |                  | :王 Insert<br>(before 8)                                       |
| 3 technological                                      | Enumeration element          | $\boxtimes$              |                  | :± (before 8)                                                 |
| 4 rock strength                                      | S Enumeration element        |                          |                  | - Edit                                                        |
| 5 leachate                                           | S Enumeration element        |                          |                  | 7 Edit<br>(number 8)                                          |
| 6 sample of water                                    | Enumeration element          |                          |                  |                                                               |
| 7 other                                              | Enumeration element          |                          |                  | (number 8)                                                    |
| 8 aggressivity                                       | S Enumeration element        | A                        |                  | (number o)                                                    |
| 9 Rock strength - Schmidt                            | 🖀 Enumeration element        | RS                       |                  |                                                               |
|                                                      |                              |                          |                  | ■ Move downwar<br>(number 8)     Copy<br>(number 8)     Paste |
| Conditional input                                    |                              |                          |                  |                                                               |
| laster enumeration : (unspecified) v No enumerations | defined for using as master. |                          |                  |                                                               |
|                                                      | ,                            |                          |                  |                                                               |
|                                                      |                              |                          |                  |                                                               |
|                                                      |                              |                          |                  |                                                               |
|                                                      |                              |                          |                  |                                                               |
|                                                      |                              |                          |                  |                                                               |
| 🚡 Changed Global data type                           |                              |                          | OK + ∱ OK + ♣    | ✓ OK X Cance                                                  |

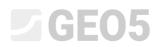

When editing the borehole, we check that the new samples can be entered and drawn.

| Edit field test properties (borehole)                                                                                         | — 🗆 X                                                                                                    |
|----------------------------------------------------------------------------------------------------|----------------------------------------------------------------------------------------------------|
| - Test parameters                                                                                                    | Soil profile                                                                                                    |
| Test name : BH1                                                                                                    | 0,0                                                                                                    |
| Coordinate : x = 0,00 [m] y = 0,00 [m]                                                                                        | 1,5- <b>F</b> W                                                                                                 |
| Heigth : input <b>v</b> z = 0,00 [m]                                                                                          | 3,0-                                                                                                    |
| Depth of 1. point : d <sub>1</sub> = 0,00 [m]                                                                                 | 4,5-                                                                                                    |
| Overall depth : d <sub>tot</sub> = 24,00 [m]                                                                                  | 6,0-                                                                                                    |
| ✓ Field test generates soil profile                                                                                           | Sand with trace 3                                                                                               |
| Layers         Samples         Table GWT         Data - Protocol         Data - Test         Attachments                      | 9,0 Gravelly 4                                                                                                  |
| No.*         Depth from         Depth to         Sample type         Sample index                                             |                                                                                                    |
| dmin [m]         dmax [m]         T           1         4,00         6,00 disturbed         2086         7 Edit<br>(number 2) | 10,5<br><u>E</u><br><u>F</u> 12,0<br>Shale, fully<br>1                                                          |
| 2 8,00 aggressivity 2100                                                                                                    | <u></u> <u></u> <u></u> <u></u> <u></u> <u></u> <u></u> <u></u> <u></u> <u></u> <u></u> <u></u> <u></u> <u></u> |
| 3 11,00 undisturbed 2087 · ▼ Remove (number 2)                                                                                | Shale, fully<br>13,5-weathered                                                                                  |
| 4 23,00 rock strength 2095                                                                                                    |                                                                                                    |
| New table row X                                                                                                    | 15,0- Shale, 8                                                                                                  |
| Depth : d = 8,00 [m]                                                                                                    | 16,5 Shale, 9<br>moderately                                                                                     |
| Depth to                                                                                                    | 18,0- weathered                                                                                                 |
| Sample type : Rock strength – Schmidt 🔻                                                                                       | 19,5-                                                                                                    |
| Sample index : 2100                                                                                                    | 21,0- Shale, slightly                                                                                           |
|                                                                                                    | weathered<br>22,5-                                                                                              |
| 🕂 Add 💥 Cancel                                                                                                    | 24,0                                                                                                    |
|                                                                                                    | 27,0                                                                                                    |
| 🖶 Print log 🛛 💾 Import                                                                                                    | VOK X Cancel                                                                                                    |

The last required data change is to **move the Notes from "Layers" data to "Borehole" data**. This modification is simple – from the section no. 9 "Layers", "Basic data" we will **copy** and remove the data type "Notes".

| Edit table item                                                    |                                                                                                    |                                        |                                | - 🗆 X                                                                                                    |
|--------------------------------------------------------------------|----------------------------------------------------------------------------------------------------|----------------------------------------|--------------------------------|----------------------------------------------------------------------------------------------------|
| Parameters of data type                                            |                                                                                                    |                                        |                                |                                                                                                    |
| Type: Group v Name: Ab Data - Basic                                | ▼ 🛪 EN Cor                                                                                                    | nment: 🛍                               | <b>▼</b> <i>X</i> <sub>A</sub> |                                                                                                    |
| No. Name                                                           | Туре                                                                                                    | Parameters                             | Comment                        | 🔒 Add                                                                                                    |
| 1 Stratigraphy                                                     | String                                                                                                    |                                        | Borehole+Well+SPT+PMT / User   | (to the end)                                                                                                    |
| 2 Classification according to EN ISO 14688-1                       | String                                                                                                    |                                        | Soil/Rock Test / User          | Insert                                                                                                    |
| 3 Classification according to EN ISO 14688-2                       | String                                                                                                    |                                        | Soil/Rock Test / User          | : Insert<br>(before 5)                                                                                              |
| 4 RQD                                                              | String                                                                                                    | Unit description: [%], [%]             | Soil/Rock Test / User          | - Edit                                                                                                    |
| 5 Notes                                                            | String                                                                                                    | Multiline string                       | General / User                 | 7 Edit<br>(number 5)                                                                                                |
| 6 My Drillability                                                  | 🟦 String                                                                                                    | Symbol: MD                             |                                |                                                                                                    |
|                                                                    |                                                                                                    |                                        |                                | 2 Remove                                                                                                    |
|                                                                    | Question           Do you really wa           Image: Comparison of the second second seco | x<br>nt to delete selected group item? |                                | <ul> <li>Move upwards<br/>(number 5)</li> <li>Move downwards<br/>(number 5)</li> <li>Copy<br/>(number 5)</li> </ul> |
| Conditional input                                                  |                                                                                                    |                                        |                                | Paste                                                                                                    |
| Master enumeration : (unspecified) v No enumerations defined for u | sing as master.                                                                                                    |                                        |                                |                                                                                                    |
| 🟦 User data type                                                   |                                                                                                    |                                        | OK + 🏫                         | ✓ OK X Cancel                                                                                                    |

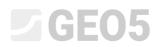

| 🗃 Edit ter | nulata .                                | /1                                                             |                      |                |                   |                   |                    |                        | 0                                |                      |                            |                                 | - 🗆 X                   |
|------------|-----------------------------------------|----------------------------------------------------------------|----------------------|----------------|-------------------|-------------------|--------------------|------------------------|----------------------------------|----------------------|----------------------------|---------------------------------|-------------------------|
|            |                                         |                                                                |                      |                |                   |                   |                    |                        |                                  |                      |                            |                                 | - U X                   |
| Name: At   | Borehole                                | ▼ ★ E <sup>**</sup> Edit data ty                               | A                    |                | *                 |                   |                    |                        |                                  |                      | - 0 >                      |                                 |                         |
|            |                                         |                                                                |                      |                |                   |                   |                    |                        |                                  |                      |                            | ocols                           |                         |
| No.        | Name<br>Sample of water                 | Parameters o                                                   |                      |                |                   |                   | - [                |                        |                                  |                      |                            | Protocol type<br>ield tests     | 🕂 Add                   |
|            | other<br>aggressivity                   | S E Type: Group                                                | ✓ Name: Ab Date      |                | ▼ ≭A EN           | Comment :         |                    |                        | ▼ <sup>7</sup> A                 |                      |                            | oil Profiles                    |                         |
|            | Rock strength - Schmidt<br>Sample index | S E No.<br>S I Annex no.                                       |                      | Name           | String            | Туре              | Paramete           |                        | General / User                   | omment               | + Add<br>(to the end)      |                                 |                         |
| 11         | Table GWT                               | C 1 2 Location<br>C 1 3 Document                               |                      |                | String            |                   |                    |                        | General / User                   |                      |                            | _                               |                         |
|            | Depth<br>GWT type                       | C F                                                            | ed                   |                | String            |                   |                    |                        | General / User                   |                      |                            |                                 |                         |
|            | GWT bored<br>GWT steady                 | C E 4 Evaluated                                                |                      |                | String<br>String  |                   |                    |                        | General / User<br>General / User |                      |                            |                                 | B All                   |
|            | GWT description                         | S 5 6 Date start                                               |                      |                | String            |                   | Date               |                        | General / User                   |                      |                            |                                 |                         |
| 12         | Data - Protocol<br>Annex no.            | C 7 Date end                                                   |                      |                | 🕤 Date a          | nd time           | Date               |                        | General / User                   |                      |                            |                                 |                         |
|            | Location                                | S 8 Foreman                                                    |                      |                | String            |                   |                    |                        | General / User                   |                      |                            | and import                      |                         |
|            | Documented<br>Evaluated                 | Paste data types                                               |                      |                |                   |                   |                    |                        |                                  | ×                    |                            | nt                              | 🕂 Add                   |
|            | Processed<br>Date start                 |                                                                |                      |                |                   |                   |                    |                        |                                  | ^                    |                            |                                 |                         |
|            | Date end                                | Neter                                                          | ame                  | Туре           | Paste Replace     |                   | Note               |                        |                                  |                      |                            |                                 |                         |
| 13         | Foreman<br>Data - Test                  | Notes                                                          |                      | Soning         | VIII D            | e pasteo as a nev | v data type.       |                        |                                  |                      |                            |                                 |                         |
|            | Drilling equipment<br>Drilling          |                                                                |                      |                |                   |                   |                    |                        |                                  |                      | Copy                       |                                 |                         |
|            | Depth from                              |                                                                |                      |                |                   |                   |                    |                        |                                  |                      |                            | _                               | All Copy                |
|            | Depth to<br>Drilling dia.               |                                                                |                      |                |                   |                   |                    |                        |                                  |                      | Paste Paste                |                                 | Paste                   |
|            | Casing<br>Depth from                    |                                                                |                      |                |                   |                   |                    |                        |                                  | _                    |                            | -                               | Input columns           |
|            | Depth to                                |                                                                |                      |                |                   |                   |                    |                        | 📕 🐔 Paste                        |                      |                            | feed to me t                    | hical representations   |
|            | Casing dia.                             |                                                                |                      |                |                   |                   |                    |                        | 🗙 Close                          |                      | OK X Cancel                |                                 | mical representations   |
| Capability | model creation, borehole                |                                                                |                      |                |                   |                   |                    |                        |                                  |                      | <ul> <li>Cancel</li> </ul> | 🗸 ок                            | X Cancel                |
| 🗃 Edit ter | mplate                                  |                                                                |                      |                |                   |                   |                    |                        |                                  |                      |                            |                                 | - 0 X                   |
|            |                                         |                                                                |                      | 1              | -                 |                   |                    |                        |                                  |                      |                            |                                 |                         |
| Name: At   | Borehole                                | ▼ 🛪 EN Comment                                                 | 82                   |                | ▼ X <sub>A</sub>  |                   |                    |                        |                                  |                      |                            |                                 |                         |
| No.        | Name                                    |                                                                | Paramet              | Input data     | - 11 I.           |                   | Comment            |                        |                                  | No.                  | List of outpu              |                                 | e 💠 Add                 |
| IND.       | sample or water<br>other                | Type<br>Charmeration elem<br>Contraction elem                  | ICT C                | ters           | Conditional input |                   | Comment            | accord                 | ing to sample                    | 1 Borehole - Fie     |                            | Field tests                     | e P Add                 |
|            | aggressivity                            | S Enumeration elen                                             | ent                  |                |                   |                   |                    | + Add<br>(to the       |                                  | 2 Borehole - Soi     | profile                    | Soil Profiles                   |                         |
|            | Rock strength - Schmidt<br>Sample index | Enumeration elen                                               | ient                 |                |                   |                   |                    |                        |                                  |                      |                            |                                 |                         |
| 11         | Table GWT                               | S Table<br>Number                                              | With depth           |                |                   | Borehole+We       | II+SPT+PMT / Fixed | ∃ Insert<br>(before    | 120                              |                      |                            |                                 |                         |
|            | Depth<br>GWT type<br>GWT bored          | S Enumeration                                                  | Number of elements 3 |                |                   |                   |                    |                        |                                  |                      |                            |                                 | - Cana                  |
|            | GWT bored<br>GWT steady                 | <ul> <li>Enumeration elen</li> <li>Enumeration elen</li> </ul> | lent                 |                |                   |                   |                    | ·7 Edit<br>(numb       | er 12)                           |                      |                            |                                 | All Copy                |
|            | GWT description                         | String                                                         | ieric.               |                |                   |                   |                    | · Remov                |                                  |                      |                            |                                 |                         |
| 12         | Data - Protocol<br>Annex no.            | Group                                                          |                      |                |                   |                   |                    | × (numb                | er 12)                           |                      |                            |                                 |                         |
|            | Location<br>Documented                  | String<br>String<br>String<br>String<br>String                 |                      |                |                   |                   |                    |                        | inwards                          | No. Na               | List of mapping for        | omment                          | 💠 Add                   |
|            | Evaluated                               | String                                                         |                      |                |                   |                   |                    | ≣> Move<br>(numb       | er 12)                           | 1 FINE AG            |                            | omment                          | - Add                   |
|            | Processed<br>Date start                 | String                                                         |                      |                |                   |                   |                    | B Move                 | downwards                        | 2 FINE - Ef          | l Standar                  |                                 |                         |
|            | Date start<br>Date end                  | <ul> <li>Date and time</li> <li>Date and time</li> </ul>       |                      |                |                   |                   |                    | ill <sup>o</sup> (numb | er 12)                           |                      |                            |                                 |                         |
|            | Notes                                   | String                                                         |                      |                |                   |                   |                    |                        |                                  |                      |                            |                                 |                         |
| 13         | Data - Test<br>Drilling equipment       | Group<br>String                                                | Number of elements 3 |                |                   |                   |                    |                        |                                  |                      |                            |                                 |                         |
|            | Drilling                                | S Table                                                        |                      |                |                   |                   |                    |                        |                                  |                      |                            |                                 | Copy<br>All             |
|            | Depth from<br>Depth to                  | Number<br>Number                                               |                      |                |                   |                   |                    |                        |                                  |                      |                            |                                 | Paste                   |
|            | Drilling dia.<br>Casing                 | S Number<br>Table                                              |                      |                |                   |                   |                    | Copy<br>(numb          | 12)                              | Columna for Course F | ections (number of colu    |                                 | Input columns           |
|            | Depth from                              | S Number                                                       |                      |                |                   |                   |                    |                        |                                  |                      |                            |                                 |                         |
|            | Depth to                                | S Number                                                       |                      |                |                   |                   |                    | ▼ Paste                |                                  | Graphical represent  | ation (number of items     | 1): 🔠 Input g                   | aphical representations |
| Capability | model creation, borehole                |                                                                |                      |                |                   |                   |                    |                        |                                  |                      | OK -                       | - 🕹 🛛 🗸 OK                      | X Cancel                |
| -          | <u> </u>                                |                                                                |                      |                |                   |                   |                    |                        |                                  |                      |                            |                                 |                         |
| A no       | ote for the wl                          | hole boreho                                                    | ole will th          | nen be ac      | lded in th        | ie "Da            | ata – Pro          | otoco                  | l" tab.                          |                      |                            |                                 |                         |
|            |                                         |                                                                |                      |                |                   |                   |                    |                        |                                  |                      |                            |                                 |                         |
|            | Edit field test properti                | es (borehole)                                                  |                      |                |                   |                   |                    |                        |                                  |                      |                            | — C                             | 1 × 1                   |
| _          |                                         |                                                                |                      |                |                   |                   |                    |                        |                                  |                      |                            |                                 |                         |
| — Te       | est parameters —                        |                                                                |                      |                |                   |                   |                    |                        |                                  |                      |                            |                                 |                         |
|            | est parameters                          |                                                                |                      |                |                   |                   |                    |                        |                                  |                      | Soil                       | profile                         |                         |
| Tert       | name: BH1                               |                                                                |                      |                |                   |                   |                    |                        |                                  |                      | 0,0                        | $\bigvee \bigvee$               | <u>/</u>                |
| Test       | name: Drii                              |                                                                |                      |                |                   |                   |                    |                        |                                  |                      | $\sim$                     | $\sim \sim$                     |                         |
| -          |                                         |                                                                |                      |                |                   |                   |                    |                        |                                  |                      | 1,5-                       | (XX)                            |                         |
| Coo        | rdinate : x =                           | 0,00 [m]                                                       | y =                  | 0,00 [n        | nj                |                   |                    |                        |                                  |                      | i Rin 🔪                    | $\langle \times \times \rangle$ |                         |
|            |                                         |                                                                |                      |                |                   |                   |                    |                        |                                  |                      | K X                        | $\left  \right\rangle$          |                         |
| Heid       | gth: input                              | •                                                              | z =                  | 0,00 [n        | n]                |                   |                    |                        |                                  |                      | 3,0-                       | $\sim\sim$                      |                         |
|            |                                         |                                                                |                      |                |                   |                   |                    |                        |                                  |                      |                            | $\propto \sim$                  |                         |
| Den        | th of 1. point :                        |                                                                | d1 =                 | 0,00 [n        | nl                |                   |                    |                        |                                  |                      | 4,5-                       | $\times \times$                 |                         |
| - Joh      |                                         |                                                                |                      | 0,00 [1        | .u.               |                   |                    |                        |                                  |                      |                            |                                 | × 🖂 👘                   |
| 0          | rall donth i                            |                                                                | d =                  | 24.00          | -1                |                   |                    |                        |                                  |                      |                            | $\times \times$                 |                         |
| Ove        | rall depth :                            |                                                                | d <sub>tot</sub> =   | 24,00 [n       | nj                |                   |                    |                        |                                  |                      | 6,0-                       | $\langle X X \rangle$           | <b>Z</b> '              |
|            | Table and a second                      | 1                                                              |                      |                |                   |                   |                    |                        |                                  |                      | Sand                       | with trace                      | 3                       |
|            | Field test generates so                 | ni profile                                                     |                      |                |                   |                   |                    |                        |                                  |                      | 7,5 of                     |                                 |                         |
| Le         | una Comunica Zabia                      |                                                                | and Data To          | A              |                   |                   |                    |                        |                                  |                      | fines                      | 111                             | -•A                     |
| Lay        | ers Samples Table                       | GWI   Data - Proto                                             | coi   Data - Te      | st   Attachmer | ILS               |                   |                    |                        |                                  |                      |                            |                                 |                         |

We will paste the data type "Notes" to section no. 12 – "Data protocol" (using the "Paste" button).

| Edit field test properties (borehole)                                                                    | — 🗆 X                                        |
|----------------------------------------------------------------------------------------------------|----------------------------------------------|
| - Test parameters                                                                                        | Soil profile                                 |
| Test name : BH1                                                                                          | 0,0                                          |
| Coordinate : x = 0,00 [m] y = 0,00 [m]                                                                   | 1,5-<br>F00                                  |
| Heigth : input <b>v</b> z = 0,00 [m]                                                                     | 3,0-                                         |
| Depth of 1. point : d <sub>1</sub> = 0,00 [m]                                                            | 4,5-                                         |
| Overall depth : $d_{tot} = 24,00$ [m]                                                                    | 6,0- <b>F</b>                                |
| ✓ Field test generates soil profile                                                                      | Sand With trace 3<br>7,5 of<br>fines     →●A |
| Layers         Samples         Table GWT         Data - Protocol         Data - Test         Attachments | 9,0 Gr <u>avelly</u> 4                       |
| Annex no.: A.1G                                                                                          | 10,5                                         |
| Location : Prague 12                                                                                     |                                              |
| Documented : Mr. Smith                                                                                   | <u>ت</u> Sandy 6-E3                          |
| Evaluated : Eng. Checker                                                                                 | 13,5-weathered                               |
| Processed : Mr. Smith                                                                                    | 15,0 Shale, 8                                |
| Date start : 22.11.2017                                                                                  | 16,5 - Shále, 9<br>moderately                |
| Date end : 23.11.2017                                                                                    | 18,0- weathered                              |
| Foreman : Mr. Young                                                                                      | 19,5-                                        |
| Notes : Sunny, 17C                                                                                       | 21,0- Shale, slightly<br>weathered           |
| No complication during drilling                                                                          | veathered                                    |
|                                                                                                    | 24,0                                         |
|                                                                                                    |                                              |
| 🔂 Print log 🛛 🔒 Import                                                                                   | V OK 🗙 Cancel                                |

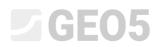

We enter the data "My Drillability" for the individual layers. The fastest way to complete the data is to open the first layer in the borehole, enter the drill value, and use the OK arrow button to move to the next layer.

| Edit table row      |                                            |                                        |                        |                                              | ×                    |
|---------------------|--------------------------------------------|----------------------------------------|------------------------|----------------------------------------------|----------------------|
| Thickness: t        | t = 1,50 [m]                               |                                        |                        | Data - Basic                                 |                      |
| O Depth : fro       | 4,90 [m] to 6                              | i,40 [m]                               |                        | Stratigraphy :                               | Recent               |
| Soil name :         | Fill                                       |                                        | -                      | Classification according to EN ISO 14688-1 : | Gr                   |
| Soil pattern :      | Pattern category :                         | Color :                                | Pattern :              | Classification according to EN ISO 14688-2 : |                      |
|                     | GEPRODO 👻                                  | •                                      |                        | RQD :                                        | -                    |
|                     | Search :                                   | Background :                           | -                      | My Drillability : MD =                       |                      |
|                     | Subcategory :                              | enter color 🔹                          |                        |                                              |                      |
|                     | Superficial deposits (1 - 83) -            | -                                      | 1 Made-up ground       |                                              |                      |
| Layer description : | coarse GRAVEL with some silt (clayey shale | ) and fresh angular cobles up to 15 cm | , dark grey colour 🛛 🔨 |                                              |                      |
|                     |                                            |                                        | ~                      |                                              |                      |
|                     |                                            |                                        |                        |                                              |                      |
|                     |                                            |                                        |                        | OK + 🏫                                       | OK + 🤟 🗸 OK 🗙 Cancel |

By doing this, we have the template data, and the data for the borehole entered. Now we need to adjust the output protocols to match the newly defined data. We go to the Output protocols section, and edit the "Borehole – field test" output protocol.

| Edit te    | mplate                                                                                                |                                                                                              |                                                     |                   |                                                                                   |                       |          |                                         |                                       | - U X                        |
|------------|----------------------------------------------------------------------------------------------------|----------------------------------------------------------------------------------------------|-----------------------------------------------------|-------------------|-----------------------------------------------------------------------------------|-----------------------|----------|-----------------------------------------|---------------------------------------|------------------------------|
| Name: A    | Borehole                                                                                              | • 🛪 EN Comment:                                                                              | <b>£</b>                                            | ▼ 7 <sub>A</sub>  |                                                                                   |                       |          |                                         |                                       |                              |
|            |                                                                                                    |                                                                                              | Input data                                          |                   |                                                                                   |                       |          |                                         | List of output protocols              |                              |
| No.        | Name                                                                                                  | Туре                                                                                         | Parameters                                          | Conditional input | Comment                                                                           | Add                   | No.      | Name                                    | Protocol                              | type 🕂 Add                   |
| 1          | Test name                                                                                             | String                                                                                       |                                                     |                   | General / Fixed                                                                   | according to sample   | 1 B      |                                         |                                       | Edit                         |
| 2          | Overall depth                                                                                         | 🕤 Number                                                                                     | Symbol: d <sub>tot</sub><br>8,89 m<br>8,89 ft       |                   | Read only - automatically determined<br>from data of field test / General / Fixed | + Add<br>(to the end) | 2 B      | orehole - Soil profile                  | Soil Profile                          | es 7 (number 1)              |
| 3          | Coordinate X                                                                                          | S Number                                                                                     | 8,89 m<br>8,89 ft                                   |                   | General / Fixed                                                                   |                       |          |                                         |                                       | (number 1)                   |
| 4          | Coordinate Y                                                                                          | S Number                                                                                     | 8,89 m<br>8,89 ft                                   |                   | General / Fixed                                                                   |                       |          |                                         |                                       | Copy<br>(number 1)           |
| 5          | Coordinate Z                                                                                          | S Number                                                                                     | 8,89 m<br>8,89 ft                                   |                   | General / Fixed                                                                   |                       |          |                                         |                                       |                              |
| 6          | Vertical offset of the origin                                                                         | S Number                                                                                     | Symbol: d <sub>h</sub><br>8,89 m<br>8,89 ft         |                   | General / Fixed                                                                   |                       | No.      | List of<br>Name                         | mapping for export and imp<br>Comment | eort                         |
| 7          | GWT bored                                                                                             | String                                                                                       | Symbol: GWT <sub>b</sub><br>Unit description: m, ft |                   | Read only - list of GWT bored from GWT<br>table / Borehole+Well+SPT+PMT           |                       | 1        | FINE AGS4 Ed. 4.0.<br>FINE - EN Standar | Comment                               | - Add                        |
| 8          | GWT steady                                                                                            | String                                                                                       | Symbol: GWTs<br>Unit description: m, ft             |                   | Read only - list of GWT steady from GWT<br>table / Borehole+Well+SPT+PMT          |                       |          |                                         |                                       |                              |
| 9          | Layers<br><u>Thickness</u><br>Depth<br>Soil name<br>Soil pattern<br>Layer description<br>Data - Basic | Table     Number     Number     Number     String     Pattern and color     String     Group | With layer thickness<br>Number of elements 6        |                   | Borehole+Well+SPT+PMT / Fixed                                                     |                       |          |                                         |                                       | 限 Copy<br>All<br>안 Paste     |
|            | Stratigraphy<br>Classification according to EN ISO 14688-1                                            | S String<br>String                                                                           |                                                     |                   |                                                                                   | All Copy              | Columns  | for Cross-Sections (r                   | number of columns 4) :                | Input columns                |
|            | Classification according to EN ISO 14688-2                                                            | String<br>String                                                                             |                                                     |                   |                                                                                   | Paste                 | Graphica | Irepresentation (nu                     | mber of items 1) : 🔳 Inpu             | at graphical representations |
| Capability | model creation, borehole                                                                              |                                                                                              |                                                     |                   |                                                                                   |                       |          |                                         | OK+ 🕹 🗸 O                             | K X Cancel                   |

#### A new window for editing the output log will open. The window contains three tabs.

| Edit protocol                       |                                      |                         |                       |                      |                      |                        |                                  | ×                 |
|-------------------------------------|--------------------------------------|-------------------------|-----------------------|----------------------|----------------------|------------------------|----------------------------------|-------------------|
| Parameters                          | Scale                                | Tables                  | Pa                    | per format           | Margins              | Font and text          |                                  | review            |
| Name : Ab Borehole - Field test 💌 🛪 |                                      | hickness : 0,40 [mm] Co | lor: Paper size       | : A4 • Top : 15      | ,0 [mm] Bottom: 15,0 | [mm] Default ( Arial ) | <ul> <li>Field test :</li> </ul> |                   |
| Layout : Table - Column - Table 💌   | ✓ two pages<br>Inner lines T<br>1:50 | hickness : 0,20 [mm] Co | lor: Layout :         | portrait • Left : 15 | ,0 [mm] Right: 15,0  | ) [mm]                 | BH1                              | Print preview     |
| Protocol type : Field tests         | ✓ 1:100 Height                       | Row: 5,0 [mm] Fe        | ant : 3,5 [mm]        |                      |                      |                        |                                  |                   |
| Upper table Columns Bottom table    |                                      |                         |                       |                      |                      |                        |                                  |                   |
|                                     |                                      |                         |                       |                      |                      |                        | <u></u>                          | Table repeating : |
|                                     |                                      |                         |                       |                      |                      |                        |                                  | on first page 👻   |
|                                     | A : 1,0 B : 1,0                      | C : 1,0                 | D : 1,0 E : 1,0       | F : 1,0 G : 1,0      | H : 1,0              | I : 1,0 J : 1,0        |                                  | Column :          |
|                                     | Soil Boring a. s.                    | Soil                    | nd .                  |                      |                      |                        |                                  | × Remove          |
| 1 : 2,0                             | Nad Kamínkou 24, Praha, 15<br>00     | 56 Boring               |                       | Log of Bo            | oring                | BH1                    |                                  | Row:              |
| 2 : 1.0                             |                                      | nt huilding "Meenlie    | hting" - Geological s | 10/01/               |                      |                        |                                  | 🕂 Add             |
|                                     |                                      |                         |                       | -                    |                      |                        |                                  | × Remove          |
| 3 : 1,0                             | Project ID: AA_0014                  |                         | ex no.: A.1G          | Drilling equipment:  | Hütte 202 TF         |                        |                                  | GeoClipboard™     |
| 4 : 1,0                             | Location: Prague 12                  | 2                       |                       | Overall depth:       | 24,00 m              | Borehole position:     |                                  | B Copy            |
| 5 : 1,0                             | Date start: 22.11.201                | 17 Foreman: Mr.         | Young                 | Ground water table:  | Co                   | ordinate X: 0,00       |                                  | - cable           |
| 6 : 1,0                             | Date end: 23.11.20                   | 17 Documented: Mr.      | Smith                 | GWT bored: 15,80 m   | Co                   | ordinate Y: 0,00       |                                  |                   |
| 7 : 1,0                             | Scale: one page                      |                         |                       | GWT steady: 12,50 m  | Co                   | ordinate Z: 0,00 m     |                                  | Zoom :            |
| 8 : 1,0                             |                                      | Drilling:               |                       |                      | Casing:              | ,                      |                                  | 100%              |
| 9:1.0                               | Depth from                           | Depth to                | Drilling dia.         | Depth from           | Depth to             | Casing dia.            |                                  |                   |
| 10 : 1,0                            | 0.00 m                               | 20.00 m                 |                       | 0.00 m               | 20.00 n              | -                      |                                  |                   |
| 11:1.0                              |                                      | 24,00 m                 |                       | 0,00 11              | 20,001               | 1011111                |                                  |                   |
| 11:1,0                              | 20,00 m                              | 24,00 m                 | 156 mm                |                      |                      |                        | 1                                |                   |
|                                     |                                      |                         |                       |                      |                      |                        |                                  |                   |
|                                     |                                      |                         |                       |                      |                      |                        | ×                                |                   |
|                                     |                                      |                         |                       |                      |                      |                        |                                  |                   |
|                                     |                                      |                         |                       |                      |                      |                        | ОК + 🔸 🖌 🗸 ОК                    | X Cancel          |

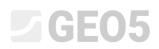

Switch to the Columns tab. On the screen, we see the form of the original protocol. The column "I" is empty, because we have already deleted the Notes data. Therefore, we delete the column

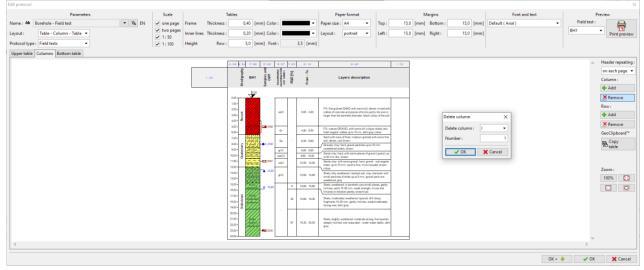

#### We will add a new column between the F and G columns, where we will display the "My Drillability" data.

| ne: AD E | lorehole - Field test  | ▼ 7% EN | ✓ one page                                                       | Frame                 | Thickness :          | 0,40                                           | [mm] Color              |                                                   |       | Pape                                                        | r size : A4                                                                                          | -                                                          | Top :                                                                                 | 15,0                                   | [mm] Bottor  | m :    | 15,0        | [mm]  | Default ( Arial ) | - | Field test : | 6                      |
|----------|------------------------|---------|------------------------------------------------------------------|-----------------------|----------------------|------------------------------------------------|-------------------------|---------------------------------------------------|-------|-------------------------------------------------------------|----------------------------------------------------------------------------------------------------|------------------------------------------------------------|---------------------------------------------------------------------------------------|----------------------------------------|--------------|--------|-------------|-------|-------------------|---|--------------|------------------------|
|          | Table - Column - Table |         | <ul> <li>✓ two pages</li> <li>✓ 1:50</li> <li>✓ 1:100</li> </ul> | Inner lines<br>Height | Thickness :<br>Row : |                                                | [mm] Color<br>[mm] Font | :                                                 | 3,5   | [mm]                                                        | ut : por                                                                                             | trait 👻                                                    | Left :                                                                                | 15,0                                   | [mm] Right : |        | 15,0        | [mm]  |                   |   | BH1          | Print pr               |
| er table | Columns Bottom table   |         |                                                                  |                       |                      |                                                |                         |                                                   |       |                                                             |                                                                                                    |                                                            |                                                                                       |                                        |              |        |             |       |                   |   |              | Header repe            |
|          |                        |         |                                                                  |                       | 1:40                 | lute                                           | BH1 BH1                 | Classification<br>coording to £N<br>110 Yestist-1 | F: Q3 | From - To                                                   |                                                                                                    | Layers de                                                  |                                                                                       |                                        |              |        |             |       |                   |   |              | Column :               |
|          |                        |         |                                                                  |                       |                      | 0,00                                           | 1.00                    |                                                   |       |                                                             |                                                                                                    |                                                            |                                                                                       |                                        |              |        |             |       |                   |   |              | × Remove               |
|          |                        |         |                                                                  |                       |                      | 1.00-<br>2.00-<br>1.00-<br>4.00-               |                         | sic                                               |       | 0.00 - 4.90                                                 | of concrete an                                                                                       | ed SAND with so<br>d pieces of brick<br>reter, black colou | ame silt, dense, m<br>s partly the size is<br>a of the soil                           | ived with cables<br>larger than the    |              | insert | column      | _     | ×                 |   |              | Row :<br>Add<br>Remove |
|          |                        |         |                                                                  |                       |                      | 6.00-                                          | 200                     | Gr                                                | 1 1   | 4,90 - 6,40                                                 | angular cobles                                                                                       | s up to 15 cm, da                                          |                                                                                       |                                        |              | insert | t column    | Betwe | en F and G 🔻      |   |              | GeoClipbo              |
|          |                        |         |                                                                  |                       |                      |                                                |                         | Sa<br>grCl<br>sasiCl<br>sasiCl                    |       | 6,40 - 8,60<br>8,60 - 9,60<br>9,60 - 10,50<br>10,50 - 12,00 | dense, rust br<br>Gravelly clay:<br>shele), brown<br>Sendy clay, he<br>mm dia, brow<br>Sendy clay, w | own<br>hand, gravel par<br>and, with some pi<br>in         | im grained with so<br>ticles up to 10 mm<br>ieces of gravel (qu<br>hard, gravel - sub | n (secaftered<br>artiz) up to 50       |              | Num    | ber:<br>✓ O | K ] [ | 1<br>X Cancel     |   |              | E Copy<br>table        |
|          |                        |         |                                                                  |                       |                      | 12,00<br>12,00-<br>14,00-                      | 12.60                   | grCl                                              |       | 12,00 - 14,80                                               | Shale, fully we particles of sh                                                                      | satherest: residua<br>sile up to 5 mm, j                   | a included, brown<br>4 soil, clay charac<br>gravel parts are e                        | ter with small<br>eathered, grey       |              |        |             |       |                   |   |              | Zoom : 100%            |
|          |                        |         |                                                                  |                       |                      | 15,00-                                         | 7 11.00                 |                                                   | 8     | 14,80 - 15,80                                               | parts 10-50 m<br>planes, brown                                                                       | m, weak strengt                                            | core small planes,<br>h, micas and limor                                              | , gandy inclines,<br>nite on foliation |              |        |             |       |                   |   |              |                        |
|          |                        |         |                                                                  |                       |                      | 17.00-<br>17.00-<br>17.00-                     | alayli<br>ana mari      |                                                   | 35    | 15,80 - 18,30                                               | Shale, modera<br>10-50 mm, ga<br>gray                                                                | striy weathered<br>ritly inclines, we                      | layered, drill sharp<br>ak/moderately stro                                            | p hagments<br>ang, wet, dark           |              |        |             |       |                   |   |              |                        |
|          |                        |         |                                                                  |                       |                      | 21.00-<br>21.00-<br>21.00-<br>21.00-<br>21.00- |                         |                                                   | 87    | 19,30 - 24,00                                               |                                                                                                    |                                                            | ierale situng, fine i<br>r water latife), dat                                         |                                        |              |        |             |       |                   |   |              |                        |
|          |                        |         |                                                                  |                       |                      |                                                |                         |                                                   |       |                                                             |                                                                                                    |                                                            |                                                                                       |                                        |              |        |             |       |                   |   | • •          |                        |

After creating the column, click on it and select what you want to display in the cell. Select the "Test dataname" option and select it from the list. The edited cell is shown in light blue.

| Parameters                            | Scale Tables                                           | Paper format                                                             | Margins                | Font and text     | Preview                    |
|---------------------------------------|--------------------------------------------------------|--------------------------------------------------------------------------|------------------------|-------------------|----------------------------|
| Name : 🎂 Borehole - Field test 💌 🛪 EN | one page Frame Thickness: 0,40 [mm] Color:             | ▼ Paper size : A4 ▼ Top : 15,0                                           | [mm] Bottom: 15,0 [mm] | Default ( Arial ) | Field test :               |
| Layout : Table - Column - Table 🔻     | ✓ two pages Inner lines Thickness: 0,20 [mm] Color:    | Layout: portrait      Left: 15,0                                         | [mm] Right : 15,0 [mm] |                   | BH1 • Print preview        |
| Protocol type : Field tests           | ✓ 1:100 Height Row: 5,0 [mm] Font:                     | 3,5 [mm]                                                                 |                        |                   |                            |
| Upper table Columns Bottom table      |                                                        |                                                                          |                        |                   |                            |
|                                       | A-0,6 B-0+ C-0.8 D-0.8 E-0.7 F-0.1                     | G.10 H.12 1:40                                                           |                        |                   | Header repeating :         |
|                                       | 1140 DH11 DH11                                         | ੇ<br>g Layers description                                                |                        |                   | on each page 👻<br>Column : |
|                                       | Cell modification G1                                   | 20                                                                       | ×                      |                   | + Add                      |
|                                       | Number of columns :                                    | color:                                                                   |                        |                   | × Remove                   |
| 1                                     | Number of row: 1 ØBottom margin                        |                                                                          |                        |                   | Row :                      |
|                                       | Item 1                                                 |                                                                          | Add item               |                   | + Add                      |
|                                       | Item type : Text                                       | Insert field -                                                           | * (to the end)         |                   | Kemove<br>GeoClipboard*    |
|                                       | and gpt i text                                         | Test data - n                                                            | ame                    |                   | Copy<br>table              |
|                                       |                                                        | Test data - d                                                            | ata                    |                   | table table                |
|                                       |                                                        | Predefined t                                                             | ext                    |                   |                            |
|                                       | - Item location into cell                              |                                                                          |                        |                   | Zoom :                     |
|                                       | Horizontal : left  Part of width : 100 [%] Font colo   | Butte Medicine                                                           |                        |                   | 100%                       |
|                                       | Vertical : center • Part of height : 100 [%] Font size | Underlined                                                               |                        |                   |                            |
|                                       | Size mod                                               | fication : reduce 👻                                                      |                        |                   |                            |
|                                       |                                                        | ✓ 0K                                                                     | X Cancel               |                   |                            |
|                                       | 2200- 2222/                                            | 16:30-26:00 steeply inclined, well (saturated - under water table), dark | Cancer                 |                   |                            |
|                                       | 23.00-                                                 | gry                                                                      |                        |                   |                            |
|                                       | 20,00                                                  |                                                                          |                        |                   | *<br>}                     |
|                                       |                                                        |                                                                          |                        |                   | 10                         |
|                                       |                                                        |                                                                          |                        | OK + 🔸            | V OK X Cancel              |

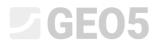

Select the "My Drillability" and then in the window edit how we want the cell displayed. When editing, the borehole drawing is immediately redrawn.

| Parameters Scale Tables Paper format Margins Font and text Preview                                                                                                    |                                       | Test data - name                                                                                                    |                                                           |                     |    |                             |                                        |
|----------------------------------------------------------------------------------------------------|---------------------------------------|----------------------------------------------------------------------------------------------------|-----------------------------------------------------------|---------------------|----|-----------------------------|----------------------------------------|
| Implementation         Sel ance         Sel ance <tr< th=""><th></th><th>Name</th><th>Symbol</th><th>Unit</th><th></th><th></th><th></th></tr<>                                                                                                    |                                       | Name                                                                                                    | Symbol                                                    | Unit                |    |                             |                                        |
| Sel none<br>Sel none<br>Sel none<br>Second<br>Second |                                       | Thickness                                                                                                    |                                                           |                     |    |                             |                                        |
| Sale paten         Bate Sale         Data Sale         Consideration according to No 104884         Consideration according to No 104884         Data Sale         Samples         Data Sale         Samples         Data Sale         Samples         Data Sale         Samples         Data Sale         Samples         Data Sale         Samples         Data Sale         Samples         Data Sale         Samples         Data Sale         Samples         Data Sale         Samples         Data Sale         Samples         Data Sale         Samples         Data Sale         Number of now:         Bottom margin         Rectareard         Number of now:         Bottom margin         Rectareard         Number of now:         Bottom margin         Rectareard         Number of now:         Data Sale         Size modification:         Rectareard         Rectareard         Nu                                                                                                    |                                       | Depth                                                                                                    | d                                                         | m                   |    |                             |                                        |
| Lyof storigon<br>Storigophy<br>Characterion accoding to B1501408-1<br>Characterion accoding to B1501408-1<br>Characterion accoding to B1501408-1<br>Characterion accoding to B1501408-1<br>Characterion accoding to B1501408-1<br>Technological<br>Technological<br>Tech                                                                                                    |                                       |                                                                                                    |                                                           |                     |    |                             |                                        |
| Des-Sax:         Cestificities according to N160 14881         Cestificities according to N160 14881         Serpher to:         Serpher to:         Serpher to:         Serpher to:         Serpher to:         Serpher to:         Serpher to:         Serpher to:         Serpher to:         Serpher to:         Serpher to:         Cell modification G1         X         Number of columns :       1         Right margin       Seckground color:         Number of row:       1         Bottom margin       Exckground color:         Item to:       Item field*         Wy Drilability       Item field*         Item to:       Item field*         Wy Drilability       Item field*         Item to:       Item field*         Wy Drilability       Item field*         Vertical:       Center         Part of width:       Item field*         Item field*       Item field*         Wy Drilability       Item field*         Vertical:       Center         Part of width:       Item field*         Item field*       Item field*                                                                                                    |                                       |                                                                                                    |                                                           |                     |    |                             |                                        |
| Sentrageby         Classification according to EN 50 1488-2         Sample's         Depth from         dagan         Sample's         Depth from         dagan         Sample's         Depth from         dagan         Sample's         Depth from         dagan         Generating to EN 50 1488-2         Sample's         Depth from         dagan         Generating to EN 50 1488-2         Sample's         Depth from         dagan         Generating to EN 50 1488-2         Sample's to Enternage         Generating to Enternage         Number of columns :         Image:         Bettor margin         Rend         Number of columns :         Image:         Image:         Image:         Image:         Image:         Image:         Image:         Image:         Image:         Image:         Image:         Image:         Image:         Image:         Image: <th></th> <th></th> <th></th> <th></th> <th></th> <th></th> <th></th>                                                                                                    |                                       |                                                                                                    |                                                           |                     |    |                             |                                        |
| Classificities according to R18014881         Bob         KO         Sample:         Bob         Sample:         Bob         Sample:         Bob         Sample:         Bob         Sample:         Sample:                                                                                                    |                                       |                                                                                                    |                                                           |                     |    |                             |                                        |
| Cell modification S1 X<br>Number of columnes: 1 Right margin<br>Bettor margin<br>Ten 14 and the state of the state of the state                                                                                                    |                                       |                                                                                                    |                                                           |                     |    |                             |                                        |
| ROD       1         Sengles       Gen m         Sengles       Gen m         Deght fem       Gen m         Deght tege       Gen m         Deght tege       Gen m         Sengles       Gen m         Deght tege       Gen m         Vertical Edituded       Gen m         Number of columos:       1         Beckground color:       Image: Sengles         Number of row:       1         Beckground color:       Image: Sengles         Number of row:       1         Beckground color:       Image: Sengles         MyDoliability       Font and tect         Verical:       Center         Part of width:       100         Size modification:       Edicec         Verical:       Center         Part of height:       100         Size modification:       Edicec         Verical:       Center         Verical:       Center         Verical:       Verical:         Verical:       Verical:         Verical:       Verical:         Verical:       Verical:         Verical:       Verical:         Verical:       Veri                                                                                                    |                                       |                                                                                                    |                                                           |                     |    |                             |                                        |
| • Origination             • Origination             • Origination <tr< th=""><th></th><th></th><th></th><th>[%]</th><th></th><th></th><th></th></tr<>                                                                                                    |                                       |                                                                                                    |                                                           | [%]                 |    |                             |                                        |
| Orght free       draw m         Sample type       draw m         Sample type       draw m         Sample type       draw m         Sample type       draw m         Sample type       draw m         Sample type       draw m         Sample type       draw m         Sample type       draw m         Sample type       draw m         Sample type       draw m         Number of columns :       1         Bottom margin       & draw m         Item type :       Test if width :         Item type :       Test if width :         Item type :       Test if width :         Item type :       Test if width :         Item type :       Past of width :         Item type :       Past of width :       100 [56]       Font color :         Item type :       Past of width :       100 [56]       Font color :       Italia       Word wrap         Item type :       Past of width :       100 [56]       Font color :       Italia       Word wrap         Item type :       Past of width :       100 [56]       Font color :       Italia       Word wrap         Item type :       Item type :       Item type :       It                                                                                                    |                                       | My Drillability                                                                                                    | MD                                                        |                     |    |                             |                                        |
| Depth to   undet ubed   undet ubed   technologial   technologial   undet of columns:   Right margin   Background color:   Number of columns:   Bottom margin   Henn 1   Iten 1   Iten 1                                                                                                    |                                       | Samples                                                                                                    |                                                           |                     |    |                             |                                        |
| Sample bye<br>disturbed<br>disturbed<br>disturbed<br>disturbed<br>Cell modification G1<br>Number of columns:<br>Number of columns:<br>Number of row:<br>Bettom margin<br>tern 1<br>tern 1<br>tern                    |                                       |                                                                                                    |                                                           | m                   |    |                             |                                        |
| Cell modification 61     Cell modification 61     Xumber of columns:     I     Bottom margin     Item 1     Item 1     Item 1     Item 10     Item 10     Item 10     Item 100     Item 100     Item 100     Item 100     Item 100     Item 100     Item 100     Item 100     Item 100     Item 100        Item 100           Item 100           Item 100 <th></th> <th></th> <th>d<sub>max</sub></th> <th>m</th> <th></th> <th></th> <th></th>                                                                                                    |                                       |                                                                                                    | d <sub>max</sub>                                          | m                   |    |                             |                                        |
| Interhede   Interhede                                                                                                    |                                       |                                                                                                    |                                                           |                     |    |                             |                                        |
| Cell modification G1       X         Number of columns:       1         Battom margin       Battom margin         Number of columns:       1         Bottom margin       Add item         Item type:       Text         Item type:       Text         Item type:       Text         Item type:       Text         Item type:       Text         Item type:       Text         Item type:       Text         Item type:       Text         Item type:       Text         Item type:       Text         Item type:       Text         Item type:       Text         Item type:       Text         Item tocation into cell       Part of width:         Item type:       Data text         Vertical:       center         Part of height:       Item type:         Item type:       Data text         Item type:       Data text         Vertical:       Center         Part of height:       Item type:         Item type:       Item type:         Item type:       Item type:         Item type:       Item type:         Item type: <th></th> <th></th> <th></th> <th></th> <th></th> <th></th> <th></th>                                                                                                    |                                       |                                                                                                    |                                                           |                     |    |                             |                                        |
| Cell madification G1     Xumber of columns:   1   Battom margin   Battom margin   Item location into cell   Hen location into cell   Part of width:   100   [5]   Font color:   Item location into cell   Part of width:   100   [5]   Font color:   Item location into cell   Part of width:   100   [5]   Font color:   Item location into cell   Part of width:   100   [5]   Font color:   Item location into cell   Part of width:   100   [5]   Font color:   Item location into cell   Part of width:   100   [5]   Font color:   Item location into cell   Part of width:   100   [5]   Font color:   Item location into cell   Item location into cell <tr< th=""><th></th><th></th><th></th><th></th><th></th><th></th><th></th></tr<>                                                                                                    |                                       |                                                                                                    |                                                           |                     |    |                             |                                        |
| Cell modification G1     Xumber of columns:     Imagin     Background color:     Number of row:     Imagin     Item 1     Imagin     Background color:     Imagin     Add item     Imagin     Add item     Imagin     Imagin        Imagin <th></th> <th></th> <th></th> <th></th> <th></th> <th></th> <th></th>                                                                                                    |                                       |                                                                                                    |                                                           |                     |    |                             |                                        |
| Cell modification G1       X         Number of columns:       1         Battom margin       Background color:         Number of row:       1         Battom margin       Add item         Item location into cell       Image: Sector margin         Hetm location into cell       Font and tect         Horizontal:       Enter:         Part of width:       100 [%]         Font size:       normal         Item location into cell       Font size:         Part of width:       100 [%]         Font size:       normal         Item location into cell       Font size:         Item location into cell       Font size:         Item location into cell       Font size:         Item location into cell       Font size:         Item location into cell       Font size:         Item location into cell       Font size:         Item location into cell       Font size:         Item location into cell       Item location into cell         Item location into cell       Item location into cell         Item location into cell       Item location into cell         Item location into cell       Item location into cell         Item location into cell       Item location into cell                                                                                                    |                                       |                                                                                                    |                                                           |                     | Ŧ  |                             |                                        |
| Cell modification G1<br>Number of columns : 1<br>Number of columns : 1<br>Number of row : 1<br>Bottom margin<br>Item 1<br>Item 1<br>Item 2<br>Item 2<br>Item                                                                                                    |                                       |                                                                                                    |                                                           |                     |    |                             |                                        |
| Number of columns: 1 Right margin<br>Number of row: 1 Bottom margin<br>Item 1 Em type: Text Item (to the end)<br>Item type: Text Item (to the end)<br>Item location into cell<br>Her of column into cell<br>Her of column into cell<br>Part of width: 100 [5]<br>Font and text<br>Vertical: center Part of width: 100 [5]<br>Font size: normal Underlined<br>Size modification: reduce Underlined<br>Nord Vertical text<br>Nord Vertical text<br>N                                                                                                    |                                       | OK                                                                                                    | <b>X</b>                                                  | Cance               |    |                             |                                        |
| Number of columns: 1 Right margin<br>Number of row: 1 Bottom margin<br>Item 1 Em type: Text Item (to the end)<br>Item type: Text Item (to the end)<br>Item location into cell<br>Her of column into cell<br>Her of column into cell<br>Part of width: 100 [5]<br>Font and text<br>Vertical: center Part of width: 100 [5]<br>Font size: normal Underlined<br>Size modification: reduce Underlined<br>Nord Vertical text<br>Nord Vertical text<br>N                                                                                                    | Coll modification C1                  |                                                                                                    |                                                           | -                   | -  | J                           |                                        |
| Number of row:       1       Bottom margin         Item       Item       Insert field       Add item         Item type:       Text       Insert field       Item tocation into cell       Item tocation into cell       Item tocation into cell       Font and text       Item tocation into cell       Font color:       Item tocation into cell       Font color:       Item tocation into cell       Font color:       Item tocation into cell       Font size :       normal       Item tocation into cell       Font size :       Nord wrap         Vertical:       center       Part of height:       100       150       Font size :       normal       Item to margin       Item to margin       Item to                                                                                                    |                                       |                                                                                                    |                                                           |                     |    |                             | X                                      |
| Number of row:       1       Bottom margin         Item       Item       Insert field       Add item         Item type:       Text       Insert field       Item tocation into cell       Item tocation into cell       Item tocation into cell       Font and text       Item tocation into cell       Font color:       Item tocation into cell       Font color:       Item tocation into cell       Font color:       Item tocation into cell       Font size :       normal       Item tocation into cell       Font size :       Nord wrap         Vertical:       center       Part of height:       100       150       Font size :       normal       Item to margin       Item to margin       Item to                                                                                                    | Number of columns : 1 Right           | margin Background color :                                                                                                    | •                                                         |                     |    |                             |                                        |
| Item 1       Insert field       Add item (to the end)         Item type : Text       Insert field       Item (to the end)         Item location into cell       Font and text       Item (before 1)         Horizontal : center       Part of width : 100 [%]       Font color : Image (to the ind)       Item (to the end)         Vertical : center       Part of height : 100 [%]       Font size : normal       Itelic       Word wrap         Itelia       Center       Part of height : 100 [%]       Font size : normal       Itelia       Vord wrap         Itelia       Center       Part of height : 100 [%]       Font size : normal       Itelia       Vord wrap         Itelia       Center       Part of height : 100 [%]       Font size : normal       Itelia       Vord wrap         Itelia       Center       Itelia       Itelia       Vord wrap       Vord wrap         Itelia       Size modification : reduce       Vord wrap       Vord wrap       Vord wrap         Itelia       Size modification : Itelia       Itelia       Vord wrap       Vord wrap         Itelia       Size modification : Itelia       Itelia       Itelia       Vord wrap         Itelia       Size modification : Itelia       Itelia       Itelia       Itelia       Itelia <tr< th=""><th></th><th></th><th></th><th></th><th></th><th></th><th></th></tr<>                                                                                                    |                                       |                                                                                                    |                                                           |                     |    |                             |                                        |
| Item type :       Text       Insert field         My Drillability       insert field       Item tocation into cell         Item tocation into cell       Font and text       Item tocation into cell         Horizontal :       center       Part of width :       100         Part of height :       100       P55       Font size :       normal          Size modification :       reduce        Underfined       Word wrap         Size modification :       reduce        Insert field       Insert field         Word Constrate       Normal field       Insert field       Insert field         Word Constrate       Insert field       Insert field       Insert field         Word Constrate       Insert field       Insert field       Insert field         Word Constrate       Insert field       Insert field       Insert field         Word Constrate       Insert field       Insert field       Insert field         Word Constrate       Insert field       Insert field       Insert field         Word Constrate       Insert field       Insert field       Insert field         Word Constrate       Insert field       Insert field       Insert field         Word Constrate       Insert field       Insert field       Insert fi                                                                                                    | Number of row :                       | n margin                                                                                                    |                                                           |                     |    |                             |                                        |
| Item type: Text:     Item type: Text:        Item type: Text:        Item location into cell       Part of height:   100       Font and text:   Item location into cell       Part of height:   100   Font size: normal   Item control       Part of height:   100   Font size: normal Italic OK Cancel Text:   Item control   Part of height: 100 Size modification: reduce: Italic Item control Item control Item                                                                                                    | Item 1                                |                                                                                                    |                                                           |                     |    |                             |                                        |
| My Drillability         Item location into cell         Horizontal:       Center •         Part of width:       100         Size modification :       reduce •         Item location into cell       Part of height :       100         Vertical:       Center •       Part of height :       100         Size modification :       reduce •       Undefined         Item control •       Note *       Note *         Item control •       Note *       Note *         Item control •       Note *       Note *         Item control •       Note *       Note *         Item control •       Note *       Note *         Item control •       Note *       Note *         Item control •       Note *       Note *         Item control •       Note *       Note *         Item control •       Note *       Note *         Item control •       Note *       Note *         Item control •       Note *       Note *         Item control •       Note *       Note *         Item control •       Note *       Note *         Item control •       Note *       Note *         Item contro *       Note *       Note *<                                                                                                    |                                       |                                                                                                    |                                                           |                     |    |                             | (to the end)                           |
| International cell       Font and text         Horizontal : center       Part of width : 100 [%]       Font color : normal         Part of height : 100 [%]       Font size : normal       Italic         Size modification : reduce       Underlined                                                                                                    | Item type : Text 💌                    |                                                                                                    |                                                           |                     |    | Insert field 🕶              | • Insert item                          |
| Item location into cell   Part of width :   100   100   101   101   101   101   101   101   101   101   101   101   101   101   101   101   101   101    101   101   101   101   101   101   101   101   101   101   101   101   101   101   101   101   101   101   101   101   101   101   101   101   101   101   101   101   101   101   101   101   101   101   101   101   101   101   101   101   101   101   101   101   101   101   101   101   101   101   101   101   101   101   101   101   101   101   101   101   101   101   101   101 <th>My Drillability</th> <th></th> <th></th> <th></th> <th></th> <th></th> <th>:± (before 1)</th>                                                                                                    | My Drillability                       |                                                                                                    |                                                           |                     |    |                             | :± (before 1)                          |
| Horizontal:       center       Part of width :       100       1%         Vertical:       center       Part of height :       100       1%         Font size :       normal       Italic       Word wrap         Size modification :       reduce       Italic       Word wrap         Size modification :       reduce       Italic       Word wrap         Wertical:       Center       Italic       Word wrap         Size modification :       reduce       Italic       Word wrap         Wertical:       Italic       Word wrap       Italic       Word wrap         Wertical:       Italic       Word wrap       Italic       Word wrap         Wertical:       Italic       Word wrap       Italic       Word wrap         Wertical:       Italic       Word wrap       Italic       Word wrap         Wertical:       Italic       Word wrap       Italic       Word wrap         Wertical:       Italic       Word wrap       Italic       Word wrap         Wertical:       Italic       Word wrap       Italic       Word wrap         Wertical:       Italic       Word wrap       Italic       Word wrap         Wertical:       Italic                                                                                                    | inty binability                       |                                                                                                    |                                                           |                     |    |                             |                                        |
| Horizontal:       center       Part of width :       100       1%         Vertical:       center       Part of height :       100       1%         Font size :       normal       Italic       Word wrap         Size modification :       reduce       Italic       Word wrap         Size modification :       reduce       Italic       Word wrap         Wertical:       Center       Italic       Word wrap         Size modification :       reduce       Italic       Word wrap         Wertical:       Italic       Word wrap       Italic       Word wrap         Wertical:       Italic       Word wrap       Italic       Word wrap         Wertical:       Italic       Word wrap       Italic       Word wrap         Wertical:       Italic       Word wrap       Italic       Word wrap         Wertical:       Italic       Word wrap       Italic       Word wrap         Wertical:       Italic       Word wrap       Italic       Word wrap         Wertical:       Italic       Word wrap       Italic       Word wrap         Wertical:       Italic       Word wrap       Italic       Word wrap         Wertical:       Italic                                                                                                    |                                       |                                                                                                    |                                                           |                     |    |                             |                                        |
| Horizontal:       center       Part of width :       100       1%         Vertical:       center       Part of height :       100       1%         Font size :       normal       Italic       Word wrap         Size modification :       reduce       Italic       Word wrap         Size modification :       reduce       Italic       Word wrap         Wertical:       Center       Italic       Word wrap         Size modification :       reduce       Italic       Word wrap         Wertical:       Italic       Word wrap       Italic       Word wrap         Wertical:       Italic       Word wrap       Italic       Word wrap         Wertical:       Italic       Word wrap       Italic       Word wrap         Wertical:       Italic       Word wrap       Italic       Word wrap         Wertical:       Italic       Word wrap       Italic       Word wrap         Wertical:       Italic       Word wrap       Italic       Word wrap         Wertical:       Italic       Word wrap       Italic       Word wrap         Wertical:       Italic       Word wrap       Italic       Word wrap         Wertical:       Italic                                                                                                    |                                       |                                                                                                    |                                                           |                     |    |                             |                                        |
| Vertical:       center       Part of height:       100       [%]       Font size:       normal       Underlined         Size modification:       reduce       Italic       Word wrap         Size modification:       reduce       Italic       Word wrap         Size modification:       reduce       Italic       Word wrap         Size modification:       reduce       Italic       Word wrap         Italic       word       Italic       Italic       Word wrap         Italic       word       Italic       Italic       Word wrap         Italic       word       word       Italic       Italic       Italic         Italic       word       word       Italic       Italic       Italic       Italic         Italic       word       word       word       Italic       Italic                                                                                                    | - Item location into cell             |                                                                                                    |                                                           |                     |    |                             |                                        |
| Vertical:       center       Part of height:       100       [%]       Font size:       normal       Underlined         Size modification:       reduce       Italic       Word wrap         Size modification:       reduce       Italic       Word wrap         Size modification:       reduce       Italic       Word wrap         Size modification:       reduce       Italic       Word wrap         Italic       word       Italic       Italic       Word wrap         Italic       word       Italic       Italic       Word wrap         Italic       word       word       Italic       Italic       Italic         Italic       word       word       Italic       Italic       Italic       Italic         Italic       word       word       word       Italic       Italic                                                                                                    |                                       | 100 (0/2 5 )                                                                                                    |                                                           |                     |    | Rold Vertical text          |                                        |
| Vertical: enter  Part of height: UUU [3] Font size: normal UUU [3] Font size: normal UUU [3] Fon                                                                                                    | Horizontal : center   Part of width : | 100 [%] Font color:                                                                                                    |                                                           | - 4                 | _  |                             |                                        |
| Size modification : reduce Underlined<br>Size modification : reduce Underlined<br>COK Cancel<br>Company from the channel of provide Underlined<br>State channel Tale - Channel Tale - Channel - Channel - Channel                                                                                                    | Vertical : center 🔻 Part of height :  | 100 [%] Font size : norma                                                                                                    | al ·                                                      | - I                 |    | talic 🖌 Word wrap           |                                        |
| Arrented Caterons between the between the bestern of the bestern of the beste                                                                                                    |                                       | Circumsed (Circumsed) and the                                                                                                    | _                                                         |                     | 1  | Underlined                  |                                        |
| da potocal<br>de potocal<br>Neue:                                                                                                    |                                       | Size modification : reduce                                                                                                    | e ·                                                       | •                   |    |                             |                                        |
| da potocal<br>de potocal<br>Neue:                                                                                                    |                                       |                                                                                                    |                                                           |                     |    |                             |                                        |
| Parenters Safe Tales Paper format Margins Margins Fort and text Periods   Name: de Columo: Tales Image: de Columo: Tales Image: de Columo: Tales                                                                                                    |                                       |                                                                                                    |                                                           |                     |    | 🗸 OK                        | 🗙 Cancel                               |
| Parenters Safe Tales Paper format Margins Margins Fort and text Periods   Name: de Columo: Tales Image: de Columo: Tales Image: de Columo: Tales                                                                                                    | fét protocol                          |                                                                                                    |                                                           |                     |    |                             |                                        |
| Light Light Light Column Take -<br>Light Light Column Take -<br>Patocol type: Field tats -<br>Ugget table Column Battom table<br>Ugget table Column Battom table Battom table<br>Ugget table Column Battom table<br>Ugget table Column Battom table Battom table<br>Ugget table Column Battom table Battom table Battom t                                                                                                    | Parameters Scale                      |                                                                                                    |                                                           |                     |    |                             |                                        |
| Pertocating index in the interval in the interval interval interva                                                                                                    | I avout : Table - Column - Table -    |                                                                                                    |                                                           |                     |    |                             | PH1                                    |
| Image: Section of the section of the section of th                                                                                                    | 2 1:50                                |                                                                                                    |                                                           |                     |    | here when the state         | Philipperen                            |
| 100       100       100       100       100       100       100       100       100       100       100       100       100       100       100       100       100       100       100       100       100       100       100       100       100       100       100       100       100       100       100       100       100       100       100       100       100       100       100       100       100       100       100       100       100       100       100       100       100       100       100       100       100       100       100       100       100       100       100       100       100       100       100       100       100       100       100       100       100       100       100       100       100       100       100       100       100       100       100       100       100       100       100       100       100       100       100       100       100       100       100       100       100       100       100       100       100       100       100       100       100       100       100       100       100       100       1                                                                                                    | Upper table Columns Bottom table      |                                                                                                    |                                                           |                     |    |                             | <ul> <li>Header repeating :</li> </ul> |
| #       #       #       #       #       #       #       #       #       #       #       #       #       #       #       #       #       #       #       #       #       #       #       #       #       #       #       #       #       #       #       #       #       #       #       #       #       #       #       #       #       #       #       #       #       #       #       #       #       #       #       #       #       #       #       #       #       #       #       #       #       #       #       #       #       #       #       #       #       #       #       #       #       #       #       #       #       #       #       #       #       #       #       #       #       #       #       #       #       #       #       #       #       #       #       #       #       #       #       #       #       #       #       #       #       #       #       #       #       #       #       #       #       #       #       #       #       #       #                                                                                                          |                                       |                                                                                                    | rise description                                          |                     |    |                             | on each page 💌                         |
| Image: Section of the region of the regio                                                                                                    |                                       | From Red Control Provide Control Provide Contr | - description                                             |                     |    |                             |                                        |
| Image: Sector of the destination of the sector of the destination of the sector of the destination of the sector of the destination of the sector of the destination of the sector of the destination of the sector of the destination of the sector of the destination of the sector of the sector o                                                                                                    |                                       |                                                                                                    |                                                           | _                   |    |                             |                                        |
| 4       Austheen of columns:       1       Fight margin       Background color:       •         Namber of columns:       1       Fight margin       Background color:       •       •         Namber of row:       1       Bettern margin       Background color:       •       •       •         Namber of row:       1       Bettern margin       Background color:       •       •       •       •       •       •       •       •       •       •       •       •       •       •       •       •       •       •       •       •       •       •       •       •       •       •       •       •       •       •       •       •       •       •       •       •       •       •       •       •       •       •       •       •       •       •       •       •       •       •       •       •       •       •       •       •       •       •       •       •       •       •       •       •       •       •       •       •       •       •       •       •       •       •       •       •       •       •       •       •       •       • <td< th=""><th></th><th></th><th>) with same sit, dense, mi<br/>pieces of bricks parily the</th><th>xed with<br/>size is</th><th></th><th>×</th><th></th></td<>                                                                                                    |                                       |                                                                                                    | ) with same sit, dense, mi<br>pieces of bricks parily the | xed with<br>size is |    | ×                           |                                        |
| 4       Andrew of rev: 1 Bettom margin         Image: Section of the section of the sectio                                                                                                    |                                       |                                                                                                    | Background co                                             | lor :               | -  |                             |                                        |
| 4       Image: Section of the section of the section of                                                                                                    |                                       | 200 Number of row : 1 Bottom margin                                                                                                    |                                                           |                     |    |                             |                                        |
| Implementation       Fort and text       Implementation       Experimentation       Implementation       Imple                                                                                                    |                                       | 9.00 - E Item 1                                                                                                    |                                                           |                     |    |                             | COURCE STORE                           |
| Image: Section of the cell     Fort and test       Image: Section of the cell     Fort of width:       Image: Section of the cell     Fort of width:       Image: Section of the cell     Fort of width:       Image: Section of the cell     Fort of width:       Image: Section of the cell     Fort of width:       Image: Section of the cell     Fort of width:       Image: Section of the cell     Fort of width:       Image: Section of the cell     Image: Section of the cell       Image: Section of the cell     Image: Section of the cell       Image: Section of the cell     Image: Section of the cell       Image: Section of the cell     Image: Section of the cell                                                                                                    |                                       | 12.00 My Drillability                                                                                                    |                                                           |                     |    | E Insert item<br>(before 1) |                                        |
| Image: State of the state of the state o                                                                                                    |                                       | 15.00 - 22                                                                                                    |                                                           |                     |    |                             |                                        |
| user 8     Protected al: center • Varied vision: Use Fig. 1 elect color: • • • • • • • • • • • • • • • • • • •                                                                                                    |                                       | 17.00 - 5 - Item location into cell                                                                                                    |                                                           | ext                 |    |                             |                                        |
| and     and     and     and     and     bn       and     and     and     bn     bn     bn                                                                                                    |                                       | 100 [76                                                                                                    |                                                           | -                   | al |                             |                                        |
| jan                                                                                                    |                                       | 22.00-                                                                                                    |                                                           |                     |    | Underlined                  |                                        |
|                                                                                                    | 4                                     | 24.00                                                                                                    |                                                           |                     |    | V OK X Carcel               |                                        |
|                                                                                                    |                                       |                                                                                                    | _                                                         | _                   | -  |                             |                                        |

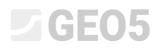

After entering the column heading cell, enter the second cell – the contents of the column. The column type is "Text description" and we enter "My Drillability" as data source. The edited cell is again shown in light blue.

| Column modification G                                                                                                    | ×                                                                                                    |
|----------------------------------------------------------------------------------------------------|----------------------------------------------------------------------------------------------------|
| Number of columns : 1 🖌 Right margin Backgroun                                                                                                    | d color :                                                                                                    |
| - Column content                                                                                                    |                                                                                                    |
| Column type : Text description                                                                                                    | •                                                                                                    |
| Data source : Test                                                                                                    | <b>v</b>                                                                                                    |
| Description : Layers / Data - Basic / My Drillability                                                                                                    | ▼                                                                                                    |
|                                                                                                    |                                                                                                    |
| Hide column if no data for show                                                                                                    |                                                                                                    |
| - Font and text                                                                                                    | Other parameters                                                                                                    |
| Font color : Bold Vertical text                                                                                                    | Line color : Draw line left                                                                                                    |
| Font size : normal  Underlined                                                                                                    | Line thickness : 0,20 [mm] Draw fill or pattern                                                                                                    |
| Size modification : reduce                                                                                                    | Fill color :                                                                                                    |
|                                                                                                    | Horizontal : center                                                                                                    |
|                                                                                                    | Vertical : center   Center  Center  Ce |
|                                                                                                    | Show extremes                                                                                                    |
|                                                                                                    | Draw elevation dimension<br>Flip horizontally                                                                                                    |
|                                                                                                    | Draw perforation sample                                                                                                    |
|                                                                                                    |                                                                                                    |
|                                                                                                    | V OK X Cancel                                                                                                    |
| Edit protocol         Scale         Tables           Name : 40         Borchole - Field text         V 34, EN         Scale         Frame Thickness:         0.40 (nm) Color:         PA           Layout :         Table - Column - Table -         Photometric         V 30, EN         V 30, EN         Frame Thickness:         0.40 (nm) Color:         PA           Layout :         Table - Column - Table -         V 30, EN         V 30, EN         V 30, EN         V 31, 500         Inner lines Thickness:         0.20 (nm) Font:         V 1.20           Uppertable Columns Bottom table         V 11, 500         Height Row:         5.0 (nm) Font:         3.5 (nm)         V 1.20 | Paper format         Margins         Font and text         Preview           per size:         A4 •••         Top 1         15,0         [mm]         Bettern :         15,0         [mm]         Fledtest :         Fledtest :                                                                                                    |
|                                                                                                    | Column modification G                                                                                                    |
|                                                                                                    | Number of columns : 1                                                                                                    |
|                                                                                                    | Column type:         Text description         v           Data source:         Text         Text         id           Description:         Layer:         Text         move                                                                                                    |
|                                                                                                    | 440 a hipboard**                                                                                                    |
|                                                                                                    | Bit      Determined and the column of no data for show!     Determined as the column of no data for show!     Determined as the column of no data for show!     Determined as the column of no data for show!     Determined as the column of no data for show!     Determined as the column of no data for show!     Determined as the column of no data for show!     Determined as the column of no data for show!     Determined as the column of no data for show!     Determined as the column of no data for show!     Determined as the column of no data for show!     Determined as the column of no data for show!                                                                                                    |
|                                                                                                    | Table Font size : normal V Italic Word wrap Line thickness : 0,20 [mm] Draw fill or pattern                                                                                                    |
|                                                                                                    | Horizontal : center V Draw line                                                                                                    |
| 20-<br>20-<br>20-<br>20-<br>20-                                                                                                    | 346 Show extremes Draw elevation dimension                                                                                                    |
| 1                                                                                                    | Flip horizontally     Draw perforation sample     VOK X Cancel     X Cancel     X Cancel     X Cancel     X Cancel     X Cancel     X Cancel     X Cancel     X Cancel                                                                                                    |

# **GE05**

### The picture with the drawing can be viewed using the mouse wheel resp. the control buttons. You can zoom in and check that the entries are correct.

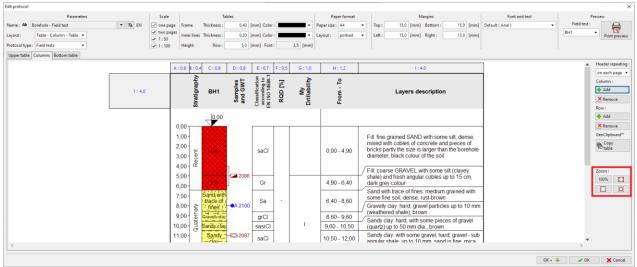

#### Now switch to the "Bottom table" tab and add a new column

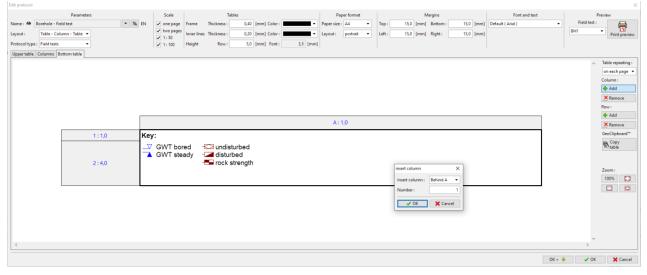

### **GEO5**

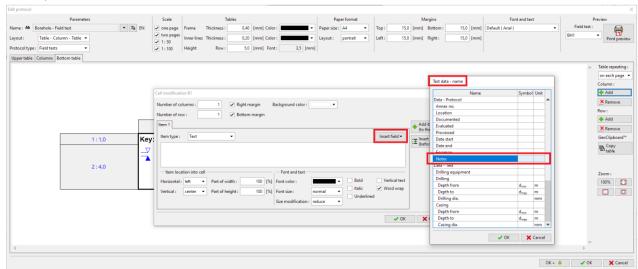

#### The top cell of the column will contain the "Test data - name" and the item "Notes"

#### The bottom cell of the column will contain the "Test data – content" and the same item "Notes"

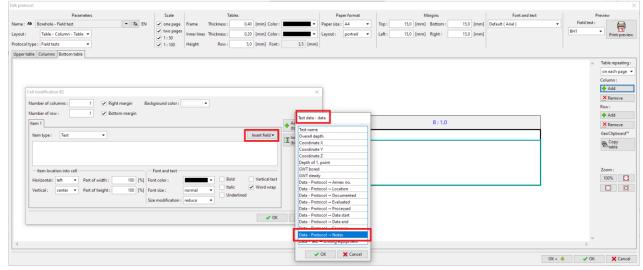

#### The bottom table is ready.

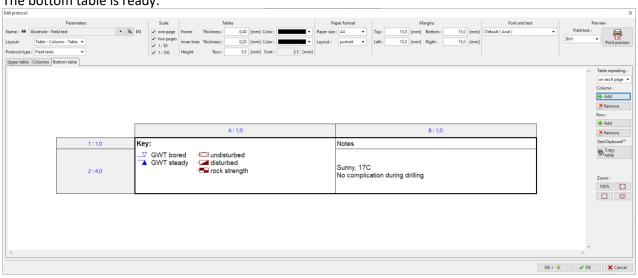

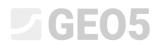

The new template is done – we can print the result for check.

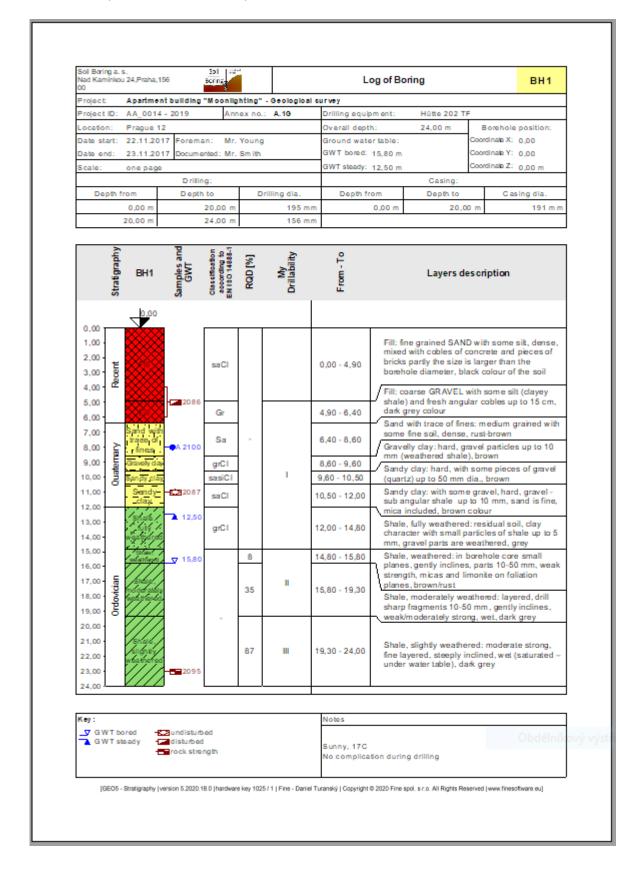

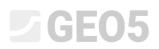

The template set is now created. In the template administrator, we can set the template set as default. It will be set as default in each new task.

| lo. | Туре            | Name                                                  | Visible    | Default | 🕂 <u>A</u> dd         |
|-----|-----------------|-------------------------------------------------------|------------|---------|-----------------------|
| 1   | Standard        | CZ - GEOFOND                                          | ✓          | 0       |                       |
| 2   | Standard        | CZ - GEPRODO                                          | ~          | 0       | <b>↓</b> <u>E</u> dit |
| 3   | Standard        | CZ - HUPO                                             | ~          | 0       | × <u>R</u> emove      |
| 4   | Standard        | EN - Standard                                         | ~          | 0       |                       |
| 5   | Standard        | PT - Template                                         | ~          | 0       |                       |
| 6   | Standard        | RO - Template                                         | ~          | 0       |                       |
| 7   | Standard        | US - Template                                         | ✓          | 0       |                       |
| 8   | Standard        | PL - Template                                         | ✓          | 0       |                       |
| 9   | Standard        | CN - Standard                                         | ✓          | 0       |                       |
| J 1 | User            | EM 44                                                 |            | $\odot$ |                       |
|     |                 |                                                       |            |         | Export                |
|     |                 |                                                       |            |         |                       |
|     | "Defender deter | mines template set for new tasks of the "Stratigraphy | (" program |         | 🖹 Import              |